# VYSOKÉ UČENÍ TECHNICKÉ V BRNĚ

BRNO UNIVERSITY OF TECHNOLOGY

## FAKULTA INFORMAČNÍCH TECHNOLOGIÍ ÚSTAV INTELIGENTNÍCH SYSTÉMŮ

FACULTY OF INFORMATION TECHNOLOGY DEPARTMENT OF INTELLIGENT SYSTEMS

# METODY STROJOVÉHO UČENÍ VE ZPRACOVÁNÍ PŘIROZENÉHO JAZYKA

BAKALÁŘSKÁ PRÁCE BACHELOR'S THESIS

AUTHOR

AUTOR PRÁCE MAREK VANTUCH

BRNO 2011

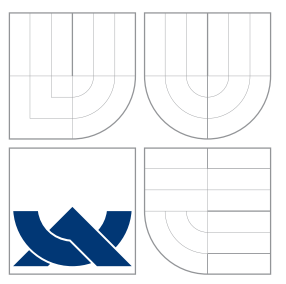

## VYSOKÉ UČENÍ TECHNICKÉ V BRNĚ BRNO UNIVERSITY OF TECHNOLOGY

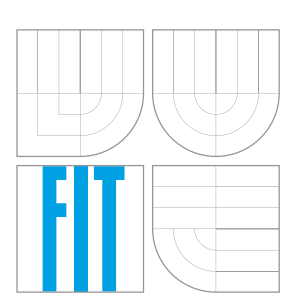

FAKULTA INFORMAČNÍCH TECHNOLOGIÍ ÚSTAV INTELIGENTNÍCH SYSTÉMŮ

FACULTY OF INFORMATION TECHNOLOGY DEPARTMENT OF INTELLIGENT SYSTEMS

# METODY STROJOVÉHO UČENÍ VE ZPRACOVÁNÍ PŘIROZENÉHO JAZYKA

MACHINE-LEARNING METHODS IN NATURAL LANGUAGE PROCESSING

BAKALÁŘSKÁ PRÁCE BACHELOR'S THESIS

AUTHOR

**SUPERVISOR** 

AUTOR PRÁCE MAREK VANTUCH

VEDOUCÍ PRÁCE IN ESTADOUCIÓ PRÁCE EL ENTRETADO DE LA INGLIANA DE LOS DE LA INGLIANA

BRNO 2011

## Abstrakt

Práce se zabývá automatickým značkováním českého jazyka za pomocí existujících implementací, využívajících model Conditional Random Fields a algoritmy L-BFGS a SDG. Jsou popsány základní pravidla značkování a problémy, se kterými se tento obor potýká v případě zpracování českého jazyka. Čtenáři jsou vysvětleny principy použitých algoritmů a modelů, které jsou implementovány v programech CRF++ a CRFSuite. Práce se poté zaměřuje na vlastní testování úspěšnosti na českém korpusu a snaží se nalézt nejvhodnější hodnoty parametrů při využití všech rysů. Při nalezení rozumného kompromisu mezi časem a přesností se poté snaží tuto hodnotu ještě zpřesnit za pomoci analýzy přínosu jednotlivých rysů a možností jejich vynechání.

## Abstract

Firstly, basic rules of tagging of the Czech language are described as well as problems connected to this field. Thereafter the focus of the thesis is put on the success rate of testing on the Czech corpus and at the same time trying to find the most suitable parameter values for using the features. After reaching a reasonable compromise between duration and accuracy, the value is then attempted to be improved using analysis of separate features and their eventual omission.

## Klíčová slova

strojové učení, značkování textu, Conditional Random Fields, L-BFGS

## Keywords

Machine Learning, POS tagging, Conditional Random Fields, L-BFGS

## **Citace**

Marek Vantuch: Metody strojového učení ve zpracování přirozeného jazyka, bakalářská práce, Brno, FIT VUT v Brně, 2011

# Metody strojového učení ve zpracování přirozeného jazyka

## Prohlášení

Prohlašuji, že jsem tuto bakalářskou práci vypracoval samostatně pod vedením pana Ing. Lubomíra Otrusiny

> . . . . . . . . . . . . . . . . . . . . . . . Marek Vantuch 16. května 2011

## Poděkování

Děkuji panu Ing. Lubomíru Otrusinovi za jeho pomoc a vedení při tvorbě této práce, RNDr. Pavlu Smrži, PhD. za možnost na tomto tématu pracovat a Ing. Marku Schmidtovi za poskytnuté rady.

c Marek Vantuch, 2011.

Tato práce vznikla jako školní dílo na Vysokém učení technickém v Brně, Fakultě informačních technologií. Práce je chráněna autorským zákonem a její užití bez udělení oprávnění autorem je nezákonné, s výjimkou zákonem definovaných případů.

# Obsah

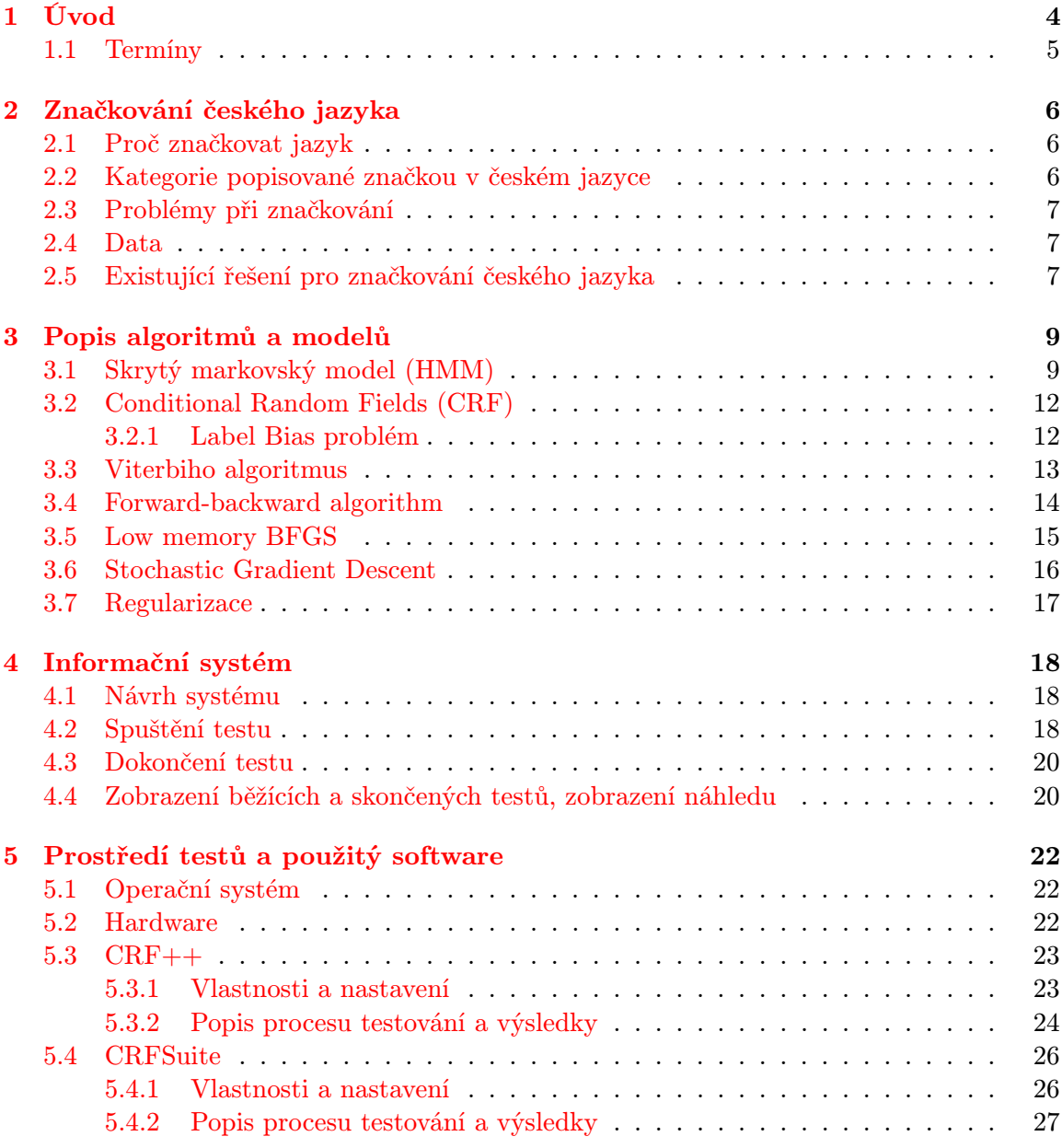

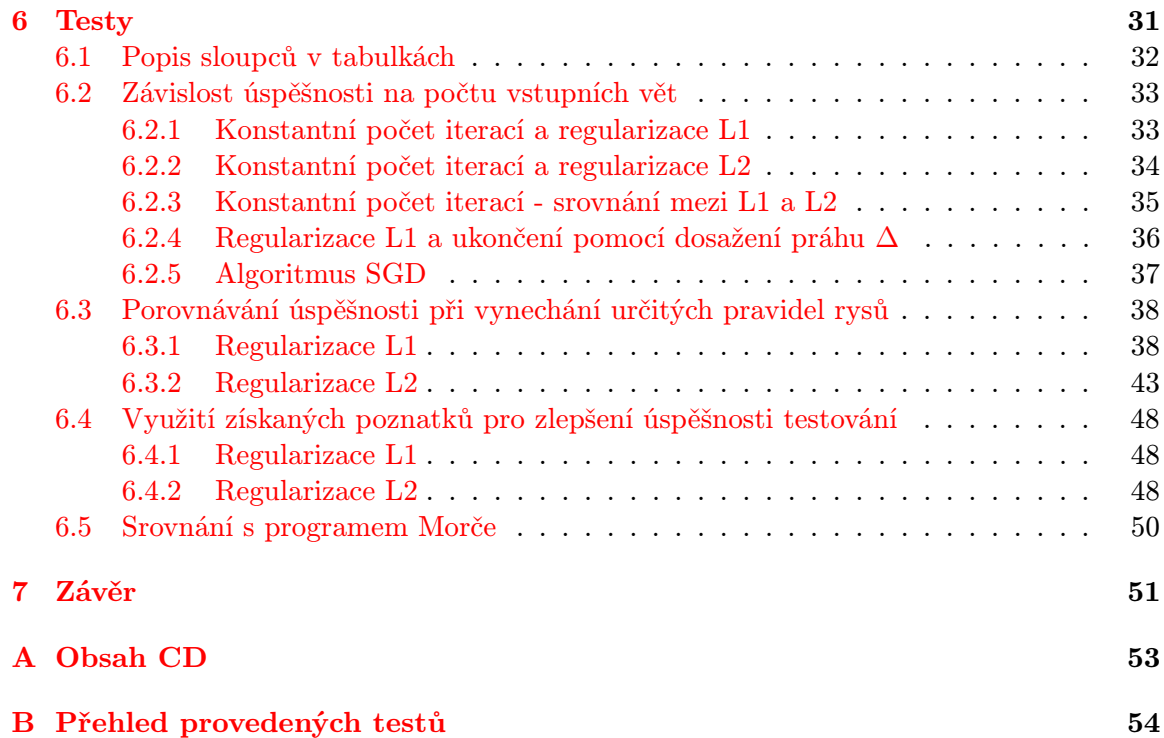

# Seznam tabulek

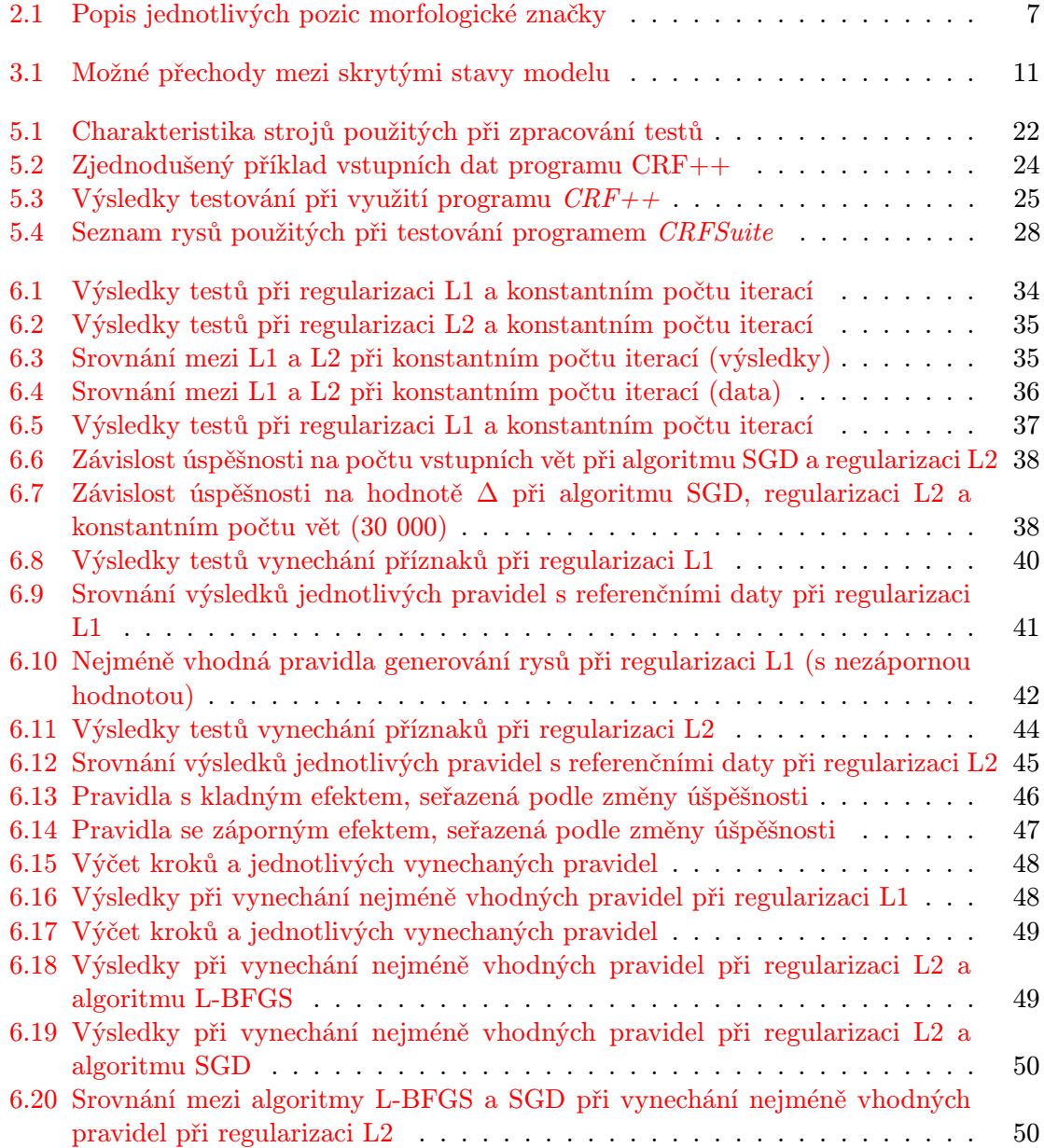

# <span id="page-7-0"></span>Kapitola 1

# Úvod

Tato práce pojednává o využití programů určených k řešení úloh strojového učení (Conditional Random Fields s využitím algoritmů Limited-memory BFGS a Stochastic Gradient Descent) a porovnání výsledků s existujícími řešeními pro značkování českého jazyka, kterými v našem případě je program Morče<sup>1</sup> vyvíjený na pražské Univerzitě Karlově (používající Hidden Markov Model). Pro tento úkol byly vybrány programy CRF++ a CrfSuite.

V dokumentu bude nejdříve popsáno značkování češtiny a pravidla s ním spojená. Budou zmíněny potíže, které jsou s ním spojeny v porovnání s jinými, morfologicky jednoduššími jazyky. Dále budou rozebrány matematické modely a algoritmy, které jsou použity při procesu učení. K celému procesu bylo potřeba vytvořit několik nástrojů, buď konvertujících vstupní data pro jednotlivé programy, nebo ulehčujících vlastní proces testování. Mezi tyto patří skritpy napsané v jazyce Python a BASH a informační systém, starající se o správu běžících a dokončených testů a informací o nich, implementovaný za pomocí PHP, SQL a HTML, postavený na open-source CMS<sup>2</sup> systému  $Drupa<sup>13</sup>$ . Veškerý kód byl spravován pomocí verzovacího systému  $GIT^4$  a je veřejně dostupný na internetu<sup>5</sup>.

Nejdůležitější částí dokumentů pak jsou výsledky testování, zpracovávaného na školních strojích přes vzdálený přistup. Testy byly provedeny z mnoha různých úhlů pohledu na efektivitu a náročnost.

<sup>1</sup>Stránky programu: http://ufal.mff.cuni.cz/morce/

 $^2\mathbf{Z}$ angl. content management system - software pro správu obsahu

 $^3\mathrm{Stránky}$  programu: http://www.drupal.org

<sup>4</sup>Stránky programu: http://git-scm.com/

<sup>5</sup>Adresa repozitáře: http://github.com/kanei/MoTag

## <span id="page-8-0"></span>1.1 Termíny

Pro další text definujeme následující termíny:

- Značka angl. Label řetězec popisující vlastnost daného prvku, v našem případě určení mluvnických tříd
- Rys angl. Feature prvek používaný při trénování, specifikující vlastnost daného prvku ve vstupních datech
- <br>• Vlastnost  $angl.$ <br/> $Artribut$  pravidlo pro generování jednotlivých rysů
- Lemma základní podoba slova (slovníkový tvar)

## <span id="page-9-0"></span>Kapitola 2

# Značkování českého jazyka

#### <span id="page-9-1"></span>2.1 Proč značkovat jazyk

Při mnoha úkonech v dnešní době chceme po počítači, aby co nejlépe rozumněl našim požadavkům a byl schopen nám poskytnout co nejpřesnější výsledky. K tomuto je často potřeba, aby stroj pochopil význam textu a tím pádem morfologické stavbě slov. V českém jazyce má mnoho slov tzv. homonymní tvar – jedno slovo může být v různých případech naprosto odlišným slovním druhem, nebo mít odlišné určení slovních kategorií (např. pila, kolem, ...). Při strojové analýze textu, překladech apod. je proto důležité, abychom byli schopni tyto kategorie rozlišovat a přiřazovat jednotlivým slovům jejich správnou značku.

Při procesu značkování je pro každé slovo vstupního textu přiřazena značka, určující jeho mluvnické kategorie. Tento proces je často rozdělen na několik kroků, kdy slovu nejdříve přiřadíme všechny možné značky a poté teprve vybereme tu správnou. V této práci se budeme zabývat pouze druhým krokem a všechna vstupní data proto již budou mít nastavena množinu všech značek, připadajících v úvahu, a také tu správnou (ručně zadanou) poskytující nám vlastní možnost trénování.

### <span id="page-9-2"></span>2.2 Kategorie popisované značkou v českém jazyce

Každé slovo českého jazyka má mnoho kategorií, do kterých může být zařazeno – od slovního druhu po slovesný vid. Ve strojovém zpracování jazyka lze použít několika různých přístupů k uložení těchto informací. V našem případě bude struktura značek odpovídat tzv. pozičnímu systému<sup>1</sup> používanému na pražské Univerzitě Karlově (existuje také tzv Brněnský systém<sup>2</sup>). Tento systém se skládá ze 16 pozic (viz. tabulka [2.1\)](#page-10-3).

<sup>1</sup>Popis morfologických značek: http://ucnk.ff.cuni.cz/bonito/znacky.php

<sup>2</sup>Více informací a srovnání na: http://ufal.mff.cuni.cz/jazz/pml/old/skladiste/morfologicka sbirka.htm

| Pozice         | Popis                            |
|----------------|----------------------------------|
| 1              | Slovní druh                      |
| $\overline{2}$ | Detail slovního druhu            |
| 3              | Jmenný rod                       |
| 4              | Číslo                            |
| 5              | Pád                              |
| 6              | Přivlastňovací rod               |
| 7              | Přivlastňovací číslo             |
| 8              | Osoba                            |
| 9              | Čas                              |
| 10             | Stupeň                           |
| 11             | Negace                           |
| 12             | Aktivum/pasivum                  |
| 13             | Nepoužito                        |
| 14             | Nepoužito                        |
| 15             | Varianta, stylový příznak a pod. |
| 16             | Slovesný vid                     |

<span id="page-10-3"></span>Tabulka 2.1: Popis jednotlivých pozic morfologické značky

## <span id="page-10-0"></span>2.3 Problémy při značkování

Zatímco v angličtině při pouhém označkování slov s jednoznačnou značkou dosáhneme úspěšnosti kolem 90%, v českém jazyce je situace mnohem složitější. Kvůli výše zmíněné homonymii a množství kategorii, do kterých v českém jazyce slova můžeme zařadit, bychom se v našem případě k 90% určitě ani nepřiblížili. V angličtině se proto také používá pouze třípozicová značka, která velmi ulehčuje práci veškerým automatickým programům. Při takto nízkém počtu je také velmi nízká paměťová náročnost a počet možných přechodů není tak vysoký. Naproti tomu v češtině je kvůli 16 pozicím možno získat celkový počet značek v řádu tisíců unikátních stavů a tím se neúměrně zvyšuje časová i paměťová náročnost celého procesu značkování. Z tohoto důvodu jsem se pokoušel z této náročnosti ubrat vypuštěním méně důležitých kategorií a tím snížit celkový počet variant k číslu nepřevyšujícímu jeden tisíc. Náročnost na procesorový čas se tím razantně snížila a dala mi tak šanci otestovat mnohem větší množství kombinací rysů a nastavení programů.

## <span id="page-10-1"></span>2.4 Data

K trénování a následné evaluaci výsledků máme k dispozici okolo 77 000 vět. Data jsou získána z korpusu *PDT 2.0*<sup>1</sup> a uložena ve formátu dat  $CSTS^2$ . Pomocí skriptů v jazyce Python jsou tato data následně převedena do formátu kompatibilního s použitými programy.

## <span id="page-10-2"></span>2.5 Existující řešení pro značkování českého jazyka

Pro porovnání výsledků této práce byl použit program Morče vytvořený na Ústavu formální a aplikované lingvistiky na Univerzitě Karlově v Praze. K trénování je využíván skrytý

<sup>1</sup>Stránky PDT 2.0: http://ufal.mff.cuni.cz/pdt2.0/

<sup>2</sup>Definice: http://ufal.mff.cuni.cz/pdt2.0/doc/data-formats/csts/html/DTD-HOME.html

markovský model s použitím průměrovaného perceptronu. Vstupními daty je korpus PDT 2.0 s údaji ve formátu CSTS. Podle dostupných údajů program dosahuje úspěšnosti od 95 do 96 procent je tudíž nejpřesnějším značkovacím programem pro zpracování českého jazyka. Z důvodu použití stejných dat tedy nebude problém porovnat konečnou úspěšnost námi použité implementace s úspěšností programu Morče. Další informace o konkurenčním řešení a jeho funkcionalitě, které z velké části posloužily i jako inspirace při této práci lze nalézt v [\[12\]](#page-55-0) a [\[11\]](#page-55-1).

# <span id="page-12-0"></span>Kapitola 3

# Popis algoritmů a modelů

Pro odlišení od existujících řešení byl vybrán algoritmus Conditional Random Fields (CRF), rozšiřující Hidden Markov Model a tím nabízející vyšší účinnost na vstupních datech. Pro lepší pochopení CRF je potřeba nejdříve porozumět způsobu, jakým pracuje algoritmus HMM. V mnoha existujících řešeních se poté pro určení parametrů používají různé algoritmy od Viterbiho algoritmu, používaného již od 60. let minulého století, přes Forward-Backward algoritmus, jeho modifikaci Baum-Welchův algoritmus, až po "nejmodernější" zástupce, kterými jsou Low Memory BFGS a Stochastic Gradient Descent, poskytující nejlepší výsledky a snížení paměťové a časové náročnosti.

Celý proces probíhá za tzv. učení s učitelem (Supervised Learning), kdy programu nejdříve předložíme již správně označená data a necháme jej, aby se pomocí jednoho z výše zmíněných algoritmů naučil správné parametry modelu (CRF nebo HMM). Takto získaný model pak aplikujeme na menší skupinu dat, pomocí které určíme konečnou úspěšnost celého procesu.

## <span id="page-12-1"></span>3.1 Skrytý markovský model (HMM)

#### Základní informace

Skrytý markovský model<sup>1</sup>, popsaný v [\[2\]](#page-55-2), [\[4\]](#page-55-3) a [\[9\]](#page-55-4), pojmenovaný po ruském matematikovi Andreyi Markovi, označuje statistický model určený pro popis posloupnosti obsahující Markovské stavy. Těmi máme na mysli takový stav, pro něž je důležitá pouze blízká minulost (v našem případě pouze několik předchozích stavů – značek) a vzdálená minulost je zanedbána. Ve zpracování jazyka se často omezuje zpracování pouze na dvě předchozí značky.

#### Popis a definice

HMM je konečným automatem, vyjádřeným jako (A, B, Π), kde A popisuje množinu hodnot pravděpodobností přechodu (označených jako a), B množinu hodnot pravděpodobností generování – výstupu (označených jako b) a Π množinu hodnot pravděpodobností úvodního stavu (označených jako p). Množina skrytých stavů Q (s jednotlivými hodnotami  $q_i$ ) a seznam výstupních hodnot (pozorování) O (s hodnotami o) jsou pokládány za známé a nejsou tedy zahrnuty do definice. Aktuální stav není pozorovatelný a místo toho každý stav s určitou pravděpodobností(B) generuje výstup. Následující definice byly převzaty z článku [\[10\]](#page-55-5).

<sup>&</sup>lt;sup>1</sup>angl. Hidden Markov Model

$$
\Lambda = (A, B, \Pi) \tag{3.1}
$$

$$
\Pi = \{ p_i = P(q_i[t = 1]) \}
$$
\n(3.2)

$$
Q = \{q_i\}, i = 1, ..., N
$$
\n(3.3)

N označuje počet skrytých stavů.

$$
A = \{a_{ij} = P(q_j[t+1]|q_i[t])\}
$$
\n(3.4)

 $P(a|b)$ je pravděpodobnost $a$  za předpokladu  $b, t$ vyjadřuje čas a  $q_i$ je prvkem z množiny  $Q$ .

A je tedy pravděpodobnost, že následující stav je $q_j$  za předpokladu, že aktuálním stavem je  $q_i$ .

$$
O = \{o_k\}, k = 1, ..., M
$$
\n(3.5)

M označuje počet pozorovaných(vstupních) hodnot.

$$
B = \{b_{ik} = b_i(o_k) = P(o_k|q_i)\}\
$$
\n(3.6)

 $o_k$  je prvkem množiny  $O$ .

<span id="page-13-0"></span> ${\cal O}$ je pravděpodobnost, že výstup je $o_k$ za předpokladu, že aktuálním stavem je $q_i$ 

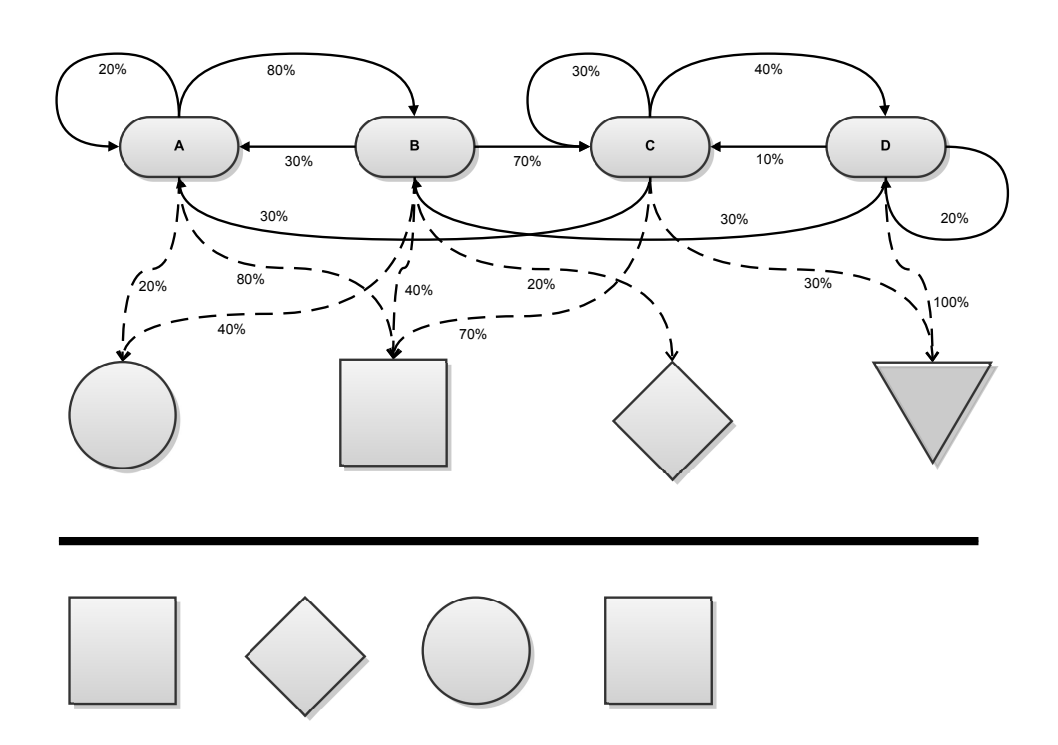

Obrázek 3.1: Graf možných přechodů a výstupů modelu

| $\rightarrow$ B $\rightarrow$ A $\rightarrow$ A<br>A                              |
|-----------------------------------------------------------------------------------|
| $\textrm{A} \rightarrow \textrm{B} \rightarrow \textrm{A} \rightarrow \textrm{B}$ |
| $\rightarrow B \rightarrow B \rightarrow A$<br>$\mathbf{A}$                       |
| $\rightarrow$ B $\rightarrow$ B $\rightarrow$ C<br>$\mathsf{A}$                   |

<span id="page-14-0"></span>Tabulka 3.1: Možné přechody mezi skrytými stavy modelu

#### Příklad

Zatímco u klasického Markovského modelu známe posloupnost vstupních hodnot, v našem případě známe pouze posloupnost hodnot výstupních (slovních tvarů). V každém kroku je poté uložena hodnota pravděpodobnosti přechodu do možných následujících stavů a hodnota pravděpodobnosti vygenerování určitého výstupu (značky). Celý proces je nastíněn na obrázku [3.1.](#page-13-0)

Horní řada popisuje množinu skrytých stavů(Q) a plné čáry možné přechody mezi nimi s vyznačenou pravděpodobností $(A)$ . Přerušované spojnice označují pravděpodobnosti vygenerování obrazců z jednotlivých stavu(B) a obrazce pod čarou (čtverec, kosočtverec, trojúhelník) jsou posloupností výstupních (pozorovaných) stavů $(O)$ .

Vysvětlení Abychom získali v prvním kroku kruh, musíme aktuální stav, ve kterém se nacházíme, mít možnost kruh vygenerovat – v našem případě jsou to stavy  $A$  a  $B$ . Zapíšeme je tedy do prvního sloupečku tabulky. Abychom jako druhý prvek posloupnosti získali kosočtverec, musíme být ve B, neboť ten jako jediný poskytuje tento obrazec. Při prvním kroku jsme si vypsali A a B, ve B však nemůžeme setrvat a ten tudíž vypadává z možných posloupností a zůstává nám posloupnost  $(A \rightarrow B)$ . Kdybychom takto pokračovali až do konce, získáme čtyři možnosti, zachycené v tabulce [3.1.](#page-14-0) Nejpravděpodobnější z nich bychom byli schopni určit pomocí ohodnocení jednotlivých přechodů a výběrem toho s nejvyšší pravděpodobností, k čemuž jsou využity níže popsané algoritmy, využívající různých metod k optimalizaci tohoto procesu.

### <span id="page-15-0"></span>3.2 Conditional Random Fields (CRF)

#### Základní informace

CRF můžeme popsat jako bezsměrový grafický pravděpodobnostní model (undirected probabilistic graphical model), ve kterém každý uzel (v našem případě slovo) popisuje náhodnou proměnnou. CRF může také být vyjádřen jako model s konečným počtem stavů a nenormalizovanými pravděpodobnostmi přechodů. V porovnání k HMM nemá jasně dané hodnoty přechodů mezi stavy a disponuje možností mnohonásobných funkcí, generujících rysy. Přináší také lepší výsledky ve zpracování dat se závislostmi vyššího řádu, které většinou lépe odpovídají reálnému modelu. Na rozdíl od generativních modelů také, jakožto pravděpodobnostní (conditional) model nemusí zkoumat všechny možné sekvence pozorovaných prvků. Pro určení parametrů tohoto modelu je v současné době nejvíce doporučován algoritmus L-BFGS (Low-Memory BFGS), který by měl poskytovat nejkvalitnější výsledky (v případě této práce se to však nepotvrdilo a vhodnější se nakonec ukázal algoritmus SGD).

#### Popis a definice

Jak je popsáno v [\[5\]](#page-55-6), nechť X je náhodnou proměnnou dat (v našem případě vět) určených k označkování a Y náhodnou proměnnou korespondujících značek. Všechny Y<sup>i</sup> z Y náleží abecedě ξ, která tedy obsahuje množinu všech použitých značek. Vytvoříme pak model  $P(X|Y)$  z párů pozorovaných hodnot a sekvencí značek. CRF pak můžeme vyjádřit následujícím odstavcem:

**Definice** Nechť  $G = (V, E)$  je grafem, u kterého platí  $Y = (Y_v)_{v \in V}$  tak, že Y je indexováno body vektoru G. Poté  $(X, Y)$  vyjadřuje CRF v případě, kdy náhodné proměnné  $Y_v$  jsou podmíněné X a vyhovují Markovské vlastnosti s ohledem na graf vyjádřený vzorcem [3.7,](#page-15-2) kde w ∼ v značí, že prvky w a v spolu ve vektoru G sousedí.

<span id="page-15-2"></span>
$$
p(Y_v|X, Y_w, w \neq v) = p(Y_v|X, Y_w, w \sim v)
$$
\n(3.7)

Ačkoliv by G, X i Y mohly nabývat různých forem grafů, pro potřeby této práce je budeme považovat za jednoduché řetězce -  $G = (V = \{1, 2, \ldots m\}, E = \{(i, i + 1)\})$ ,  $X =$  $(X_1, X_2, \ldots, X_n)$  a  $Y = (Y_1, Y_2, \ldots, Y_n)$ . Díky skutečnosti, že řetězce jsou nejjednodušší formou stromu můžeme základní teorém CRF definovat vzorcem  $3.8$ , ve kterém  $x$  je sekvencí dat, y sekvencí značek a  $y|s$  je množinou součástí y spojených s vrcholy podgrafu s. Rysy modelu jsou označeny jako  $f_k$  a  $g_k$ .

<span id="page-15-3"></span>
$$
p\theta(y|x) \propto exp\left(\sum_{e \in E,k} \lambda_k f_k(e,y|e,x) + \sum_{v \in V,k} \mu_k g_k(v,y|v,x)\right) \tag{3.8}
$$

#### <span id="page-15-1"></span>3.2.1 Label Bias problém

Problém špatného vyvažování značek (viz. [\[5\]](#page-55-6)) spočívá v přesunu pravděpodobnostní hodnoty na další pozici v případě pouze jediného přechodu za ignorování pozorovaného prvku. Jak je ilustrováno na obrázku  $3.2$ , v případě vstupní posloupnosti písmen  $t, i, k$  se v prvním kroku neumíme rozhodnout a vstupujeme do stavů 1 a 4 se stejnou pravděpodobností. Nyní, i když na vstupu je písmeno i, nemáme jinou možnost, než pokračovat do stavů 2, případně 5 za ignorování pozorovaného písmena a v případě HMM přenesení celé pravděpodobnostní hodnoty do dalších stavů. V případě, že by v trénovacích datech tedy převládal řetězec "tik" nad řetězcem "tak", byly by oba tyto řetězce vždy určeny jako "tik", protože by byl ignorován vstup při druhém kroku, a tím pádem by byla využita cesta s vyšší vstupní hodnotou pravděpodobnosti. Toto je vyřešeno algoritmem CRF pomocí ohodnocení přechodů mezi stavy, kdy můžeme podle aktuálního pozorovaného prvku buď snížit, nebo zvýšit konečnou pravděpodobnost dané posloupnosti.

<span id="page-16-1"></span>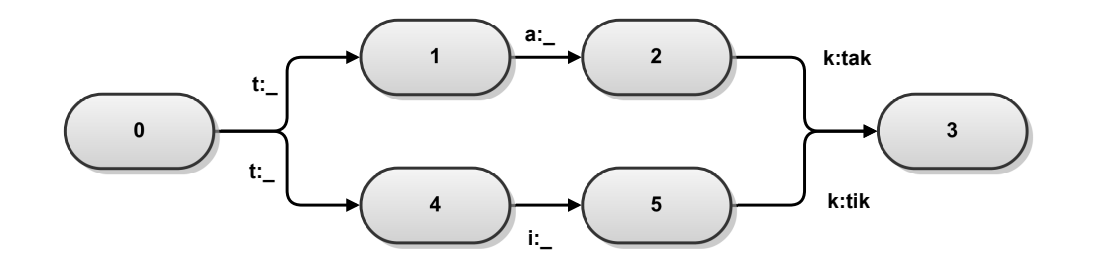

Obrázek 3.2: Ilustrace "Label Bias" problému

#### <span id="page-16-0"></span>3.3 Viterbiho algoritmus

#### Základní informace

Viterbiho algoritmus [\[3\]](#page-55-7) byl navrhnut v roce 1967 Andrewem Viterbim jako dekódovací algoritmus pro konvoluční kódy v telekomunikačních sítích. Kvůli svému zaměření na vyhledání nejpravděpodobnější cesty sekvencí skrytých stavů (nejčastěji HMM) se však používá v mnoha odvětvích jako např. zpracování signálů, nebo značkování jazyka.

#### Popis a definice

Za předpokladu, že vstupní data mají stejný počet pozorovaných a skrytých stavů, obě posloupnosti jsou zarovnané a výpočet v daném místě je závislý pouze na aktuálním a předchozím prvku, můžeme s jeho pomocí získat tzv. Viterbiho cestu – nejpravděpodobnější cestu posloupností. V každém kroku algoritmus vyhodnotí všechny cesty vedoucí k aktuálnímu stavu a ponechá pouze tu nejlepší, díky čemuž není nucen uchovávat všechny existující cesty, ale pouze jednu pro každý stav. Za pomoci uchovávaní ceny stavu se pokaždé algoritmus rozhodne ze všech následujících možností a uloží kompletní cestu od začátku průchodu posloupností. Následující definice byly převzaty z článku [\[10\]](#page-55-5).

**Definice** Nechť  $\delta_t(i)$  je posloupností maximálních pravděpodobností, končící ve stavu i a pro daný model produkuje prvních t pozorovaných hodnot. Parametry, určující maximální hodnotu  $\delta_t(i)$  jsou ukládány v matici  $\psi$  o rozměrech N na T, kde N je celkový počet stavů a  $T$  celkový počet pozorovaných hodnot. Písmena  $a, b, o, p$  a  $q$  mají stejný význam jako v případě popisu algoritmu hmm (viz. podkapitola [3.1\)](#page-12-1).

$$
\delta_t(i) = \max\{P(q(1), q(2), \dots, q(t-1); o(1), o(2), \dots, o(t)|q(t) = q_i)\} \tag{3.9}
$$

V prvním kroku algoritmu jsou maximální hodnota a hodnoty parametrů inicializovány následujícími vzorci:

$$
\delta_1(i) = p_i b_i (o(1)) \n\psi_1(i) = 0, i = 1, ..., N
$$
\n(3.10)

Pomocí rekurzívního zpracování jsou pak v jednotlivých krocích získávány aktuální hodnoty, závislé pouze na hodnotách předchozího kroku. Ty jsou postupně ukládány do  $\delta$  a  $\psi$ :

$$
\delta_t(j) = max_i \left[ \delta_{t-1}(i) a_{ij} \right] b_j(o(t))
$$
  

$$
\psi_t(j) = argmax_i \left[ \delta_{t-1}(i) a_{ij} \right]
$$
 (3.11)

Ukončení proběhne pomocí dosažení pozorované hodnoty na pozici T. V posledním kroku jsou provedeny následující operace:

$$
p* = max_i [\delta_T(i)]
$$
  
 
$$
q*_T = arg max_i [\delta_T(i)]
$$
 (3.12)

Pro zpětné dohledání celé cesty pak použijeme následující vzorec:

$$
q*_t = \psi_t + 1(q*_t 1), t = T - 1, T - 2, \dots, 1
$$
\n(3.13)

### <span id="page-17-0"></span>3.4 Forward-backward algorithm

#### Základní informace

Používá dva průchody posloupností stavů – dopředu a zpět (podle toho také vznikl jeho název). Nejdříve projde celou sekvenci a určí cenu cesty při daném průchodu. Poté projde sekvencí zpět a při každém kroku spočítá pravděpodobnost pozorování zbylých vstupních hodnot. Oba tyto průchody jsou následně "vyhlazeny" do společného výsledku. Speciálním případem je Baum-Welchův algoritmus, jehož příklad zpracování je dostupný v [\[6\]](#page-55-8).

#### Popis a definice

V prvním kroku je proveden algoritmus průchodu směrem od začátku ke konci. Nejprve je vypočtena úvodní pravděpodobnost posloupnosti o jediném prvku o(1). Pravděpodobnost  $\alpha_t(i+1)$  vypočteme vynásobením všech  $\alpha_t(i)$  odpovídající pravděpodobností přechodu do následujícího stavu a výsledek vynásobíme výstupní pravděpodobností prvku  $o(t + 1)$ . Po vypočtení všech kroků a jejich sečtení získáme požadovanou celkovou pravděpodobnost. Písmena a, b, o, p a q mají stejný význam jako v případě popisu algoritmu hmm (viz. podkapitola [3.1\)](#page-12-1).

**Definice (forward)** Nechť  $a_t(i)$  je pravděpodobností části sekvence pozorovaných prvků  $O_t = \{o(1), o(2), \ldots, o(t)\}\$  produkovaných všemi možnými posloupnostmi končícími *i*-tým stavem. Následující definice byly převzaty z článku [\[10\]](#page-55-5).

$$
\alpha_t(i) = P(o(1), o(2), \dots, o(t) | q(t) = q_i)
$$
\n(3.14)

V prvním kroku inicializujeme  $\alpha$  na pozici 1.

$$
\alpha_1(i) = p_i b_i(o(1)), i = 1, \dots, N
$$
\n(3.15)

Pomocí rekurzivního algoritmu pak v jednotlivých krocích vytvoříme celou posloupnost hodnot v jednotlivých stavech pro postup posloupností směrem dopředu.

$$
\alpha_{t+1}(i) = \left[\sum_{j=1}^{N} \alpha_t(j) a_{ji}\right] b_i (o(t+1))
$$
\n
$$
i = 1, \dots, N, t = 1, \dots, T-1
$$
\n(3.16)

V posledním kroku získáme celkovou pravděpodobnost pomocí sečtení všech hodnot  $\alpha$  na pozici T.

$$
P(o(1)o(2)\dots o(T)) = \sum_{j=1}^{N} \alpha_T(j)
$$
\n(3.17)

**Definice (backward)** V podobném smyslu definujeme zpětnou proměnnou  $\beta_t(i)$  jako podmíněnou pravděpodonost části sekvence pozorovaných prvků od  $o(t + 1)$  až do konce pro všechny posloupnosti začínající v i-tém stavu.

$$
\beta_t(i) = P(o(t+1), o(t+2), \dots, o(T)|q(t) = q_i).
$$
\n(3.18)

Backward algoritmus počítá pomocí rekuzního průchodu směrem zpět a na rozdíl od Forward algoritmu není využíván ke generování výstupních prvků, oba jsou však využívány k aproximaci parametru HMM.

V tomto případě postupujeme od konce a jako první si tedy vyjádříme  $\beta$  na pozici T.

$$
\beta_T(i) = 1, i = 1, \dots, N \tag{3.19}
$$

Stejně jako při průchodu směrem dopředu si pomocí rekurzivního algoritmu vyjádříme celou posloupnost stavů, kdy v tomto případě postupně využíváme následujícího prvku.

$$
\beta_t(i) = \sum_{j=1}^N a_{ij} b_j (o(t+1)) \beta_{t+1}(j)
$$
  
\n $i = 1, ..., N, t = T - 1, T - 2, ..., 1$  (3.20)

Nakonec sečteme hodnoty  $\alpha$  na pozici 1.

$$
P(o(1)o(2)...o(T)) = \sum_{j=1}^{N} p_j b_j(o(1))\beta_1(j)
$$
\n(3.21)

#### <span id="page-18-0"></span>3.5 Low memory BFGS

#### Základní informace

L-BFGS (viz. [\[7\]](#page-55-9)) označuje nízko paměťovou (Low memory) úpravu optimalizační metody BFGS (Broyden-Fletcher-Goldfarb-Shanno) z rodiny Quasi-Newtonových metod, určenou k aproximaci inverzní Hessovy matice<sup>1</sup>. Pro snížení paměťové náročnosti je ukládán pouze rozdíl v matici, jehož historie je ukládána pouze po omezený počet kroků.

<sup>1</sup> čtvercová matice druhých parciálních derivací funkce – popisuje místní zakřivení funkce o několika proměnných

### <span id="page-19-0"></span>3.6 Stochastic Gradient Descent

#### Základní informace

Ačkoli je algoritmus znám již dlouhou dobu, jeho přínos se nejvíce projevil až v nedávné době díky jeho effektivitě v případě trénování na velkém vzorku dat. Za předpokladu, že X je maticí o velikosti  $(n, p)$ , můžeme cenu trénování vyjádřit jako  $O(kn\bar{p})$ , kde k označuje počet iterací a  $\bar{p}$  je průměrný počet nenulových atributů každého prvku, z čehož vyplývá, že časová náročnost roste téměř lineárně s počtem vstupních vzorků. Jeho velkou výhodou je tedy vysoká účinnost a zároveň jednoduchost jeho implementace<sup>1</sup>. Další informace lze nalézt v článku [\[1\]](#page-55-10).

#### Popis a definice

Při výpočtu SGD se snažíme minimalizovat sumu diferenciovatelných funcí, mající následující podobu:

$$
Q(w) = \sum_{i=1}^{n} Q_i(w)
$$
\n(3.22)

 $w$  je parametrem, který se snažíme zjistit a  $Q_i$  označuje funkci přiřazenou k jednotlivým prvkům vstupních dat a ∇ je notací pro gradient.

Při standartním "dávkovém" Gradient Descent algoritmu jsou provedeny následující iterace:

$$
w \leftarrow w - \alpha \sum_{i=1}^{n} \nabla Q_i(w)
$$
\n(3.23)

Při Stochastic "on-line" Gradient Descent je gradient  $Q(w)$  aproximován gradientem v jediném stavu:

$$
w \leftarrow w - \alpha \nabla Q_i(w) \tag{3.24}
$$

V obou případech α označuje velikost kroku.

<sup>&</sup>lt;sup>1</sup>Podrobnější informace o tomto algoritmu včetně jeho implementace v jazyce Python jsou dostupné na http://scikit-learn.sourceforge.net/modules/sgd.html

## <span id="page-20-0"></span>3.7 Regularizace

#### Základní informace

Regularizace je používána ve statistice a strojovém učení k zamezení jevu známému jako overfitting – natrénovaní "šumu" do modelu, čímž se sice zvýší úspěšnost na trénovacích datech, ale při reálném využití úspěšnost naopak klesá. Tomu se snažíme zabránit pomocí snižování počtu rysů napojených na každý prvek modelu. Existuje několik variant regularizací a jejich aplikací, v našem případě jsou však využity pouze L1-norm a L2-norm. Více o srovnání těchto dvou v [\[8\]](#page-55-11).

#### Popis a definice

V případě L1 se program snaží o snížení součtu absolutních hodnot parametrů, zatímco u L2 jde o snížení součtu čtverců hodnot parametrů. U L1 často dochází ke snižování až na hodnotu 0 a tím pádem vynechání z konečného modelu, je proto vhodnější za předpokladu, že mnoho rysů bude vhodnější vynechat.

**Definice**  $R(\theta)$  je regularizační podmínkou a  $\theta$  označuje parametr.

L1-norm

$$
R(\theta) = ||\theta||_1 = \sum_{i=1}^{n} |\theta_i|
$$
\n(3.25)

L2-norm

$$
R(\theta) = ||\theta||_1 = \sum_{i=1}^{n} \theta_i^2
$$
\n(3.26)

# <span id="page-21-0"></span>Kapitola 4

# Informační systém

Z důvodu velkého množství jednotlivých testů, různých nastavení a strojů, na kterých testování běží, jsem se rozhodl vytvořit za pomoci open-source CMS Drupal informační systém, který pomůže udržovat přehled o všech spuštěných testech a o jejich výsledcích. Systém byl vytvořen jako modul pro zmíněný CMS a využívá možností v té době dokončované verze 7.0. Pro vytvoření formulářů a jejich validaci implementuje Drupal Forms API a data ukládá do tabulek databáze dané stránky s využitím Drupal Database API.

### <span id="page-21-1"></span>4.1 Návrh systému

Pro systém byla navržena jednoduchá databáze, sestávající ze 4 tabulek a poskytující dostatek prostoru pro případná rozšíření o další rysy, nebo sledované výsledky. Její diagram tříd je zachycen na obrázku [4.1.](#page-22-0)

Aby systém co nejvíce ulehčoval práci, bylo nutné rozdělit proces vkládání dat na dvě části:

- informace, které zadáváme před započetím testování (nastavení programu, pravidel rysů, ...)
- informace, známé až po dokončení procesu (počet značek, výsledná úspěšnost, ...)

V databázi jsou tato data uložena pouze v jediné tabulce a proto bylo nutno přidat vlajku pending pro možnost zjištění, zda je daný test dokončen, či ne. Pro pohodlné zjištění dat pak bylo vytvořeno více pohledů na data, každý z nich poskytující jiný přístup.

Systém je tedy tvořen pěti stránkami, kde dvě z nich slouží k vkládání dat (spuštění nového testu, dokončení běžícího testu) a tři k zobrazení uložených dat (zobrazení běžících testů, zobrazení dokončených testů a zobrazení náhledu na všechny testy a jejich rysy). Každá tato část je reprezentována samostatnou stránkou, přístupnou v bloku systému drupal a tím pádem umístitelnou do kterékoliv části prezentace. Pro zpřehlednění prezentace a zvětšení použitelného prostoru byl tento blok vložen do patičky stránky.

### <span id="page-21-2"></span>4.2 Spuštění testu

Stránka je navržena jako jednoduchý formulář se vstupními poli a zaškrtávacími tlačítky, pro maximální urychlení práce. Před přidáním nového testu je nutno vyplnit následující informace (hodnoty v závorkách označují odpovídající sloupce v databázi v tabulce Test):

<span id="page-22-0"></span>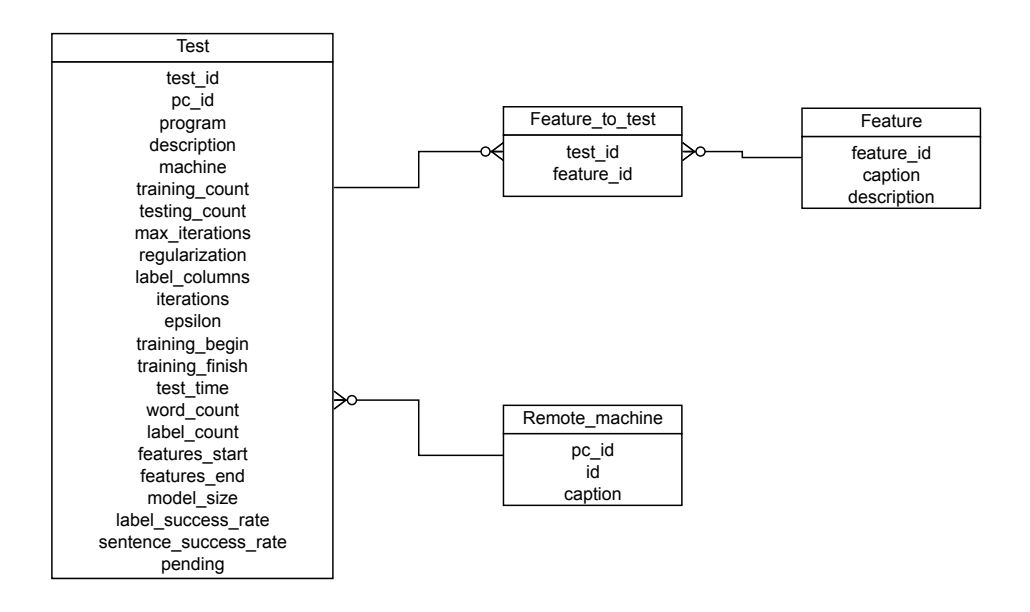

Obrázek 4.1: Návrh databáze informačního systému

- Název použitého programu  $(program) v$ ýběr ze dvou položek  $(CRF Suite a)$  $CRF++$ ) pro určení použitého programu
- Identifikátor stroje  $(pc_id)$  název počítače, na kterém proběhl proces testování výběr ze všech strojů uložených v databázi, na kterých v současné době není spuštěný žádný test (vyhledává se podle vlajky pending v databázi testů)
- Popis testování (description) jakékoliv poznámky k testování (například zvolený algoritmus, který nebyl v návrhu systému brán v úvahu)
- Typ regularizace (regularization) výběr ze dvou položek  $(L1 \text{ a } L2)$  pro využité regularizace
- Počet trénovacích vět  $(training_count)$  celé číslo, specifikující počet vět obsažených v souboru, využítém při procesu trénování
- Počet testovacích vět  $(testing_count) -$ celé číslo, specifikující počet vět obsažených v souboru, využitém při procesu testování (značkování)
- Maximální počet iterací  $(max\_iterations)$  celé číslo, určující maximální počet iterací provedených při trénování
- Delta  $(epsilon)$  číslo, specifikující hodnotu  $\Delta$ , která je použita jako velikost práhu určeného k ukončení testování
- Použité rysy rysy, využité při trénování modelu pro vstup je použita skupina zaškrtávacích políček, včetně možnosti zaškrtnout všechna, nebo žádné (rysy nejsou

přímo uloženy v tabulce Test, ale jsou uloženy jako vztah mezi jednotlivými rysy v tabulce Feature a daným testem, pro jehož zachycení slouží tabulka Feature\_to\_test)

• Použité části značky (*label\_columns*) – jednotlivé části značky, které jsou použity ve vstupních souborech, stejně jako u předchozího vstupního parametru jsou definovány skupinou zaškrtávacích políček, včetně možnosti zaškrtnout všechna, nebo žádné

### <span id="page-23-0"></span>4.3 Dokončení testu

Při ukončení testu se poté dodají informace získané z logů a výstupních dat. Ty opět vyplníme do formuláře a odešleme jej na server. Mezi zjišťované informace patří:

- Počet slov použitých při trénování (word\_count) celkový počet slov, načtených programem při procesu testování
- Počet unikátních značek v trénovacích datech  $(label\_count)$  celkový počet unikátních značek
- Počet iterací (iterations) počet trénovacích iterací, provedených před dosažením ukončující podmínky
- Čas začátku a čas konce trénování (training begin, training finish) čas uvedený v logu, využitý k dopočtení celkové doby testování, která je programem chybně vypisována
- Doba testování (značkování) ( $test_time$ ) počet sekund, které trval proces značkování (jedna iterace algoritmu)
- Počet rysů na začátku a na konci ( $features.start$ ,  $features\_end$ ) celkový počet rysů obsažených v modelu na začátku a konci trénování
- Velikost modelu  $(model_size)$  velikost souboru s modelem v bytech
- $\bullet$  Procentuální úspěšnost značkování u jednotlivých slov a u vět (label success rate, sentence success rate) – konečný výsledek testování - poměr mezi celkovým počtem slov(vět) a počtem správně určených slov(vět)

#### <span id="page-23-1"></span>4.4 Zobrazení běžících a skončených testů, zobrazení náhledu

Na těchto stránkách si můžeme prohlédnout výsledky, které můžeme později použít k dalším účelům. Výsledky jsou filtrovatelné podle většiny sloupců. V průběhu testování je velmi užitečná stránka zobrazení náhledu, která nám zobrazuje, které testy již byly provedeny, nebo právě běží, a dává nám tak jednoduchou možnost zanalyzovat další postup.

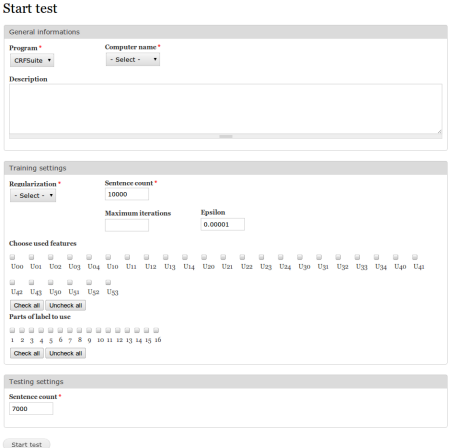

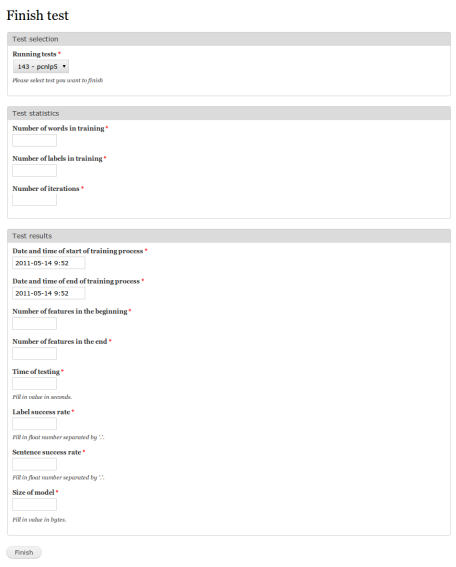

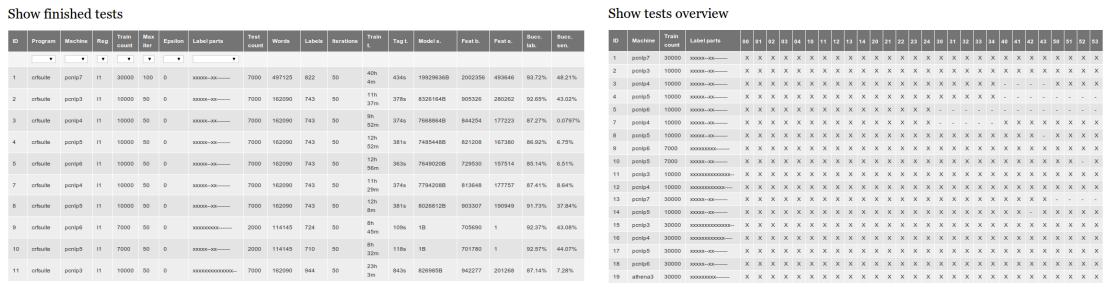

Obrázek 4.2: Snímky informačního systému

# <span id="page-25-0"></span>Kapitola 5

# Prostředí testů a použitý software

## <span id="page-25-1"></span>5.1 Operační systém

Ačkoliv všechny využívané programy a skripty jsou multiplatformní, všechny testy byly spouštěny na operačním systému Linux nainstalovaném na univerzitních strojích, ke kterým jsem se vzdáleně připojoval přes ssh.

### <span id="page-25-2"></span>5.2 Hardware

Testování probíhalo průběžně až na 10 počítačích, kde tři znich jsou dostupné pro všeobecné využítí (athena1 – athena3 ) a zbylé jsou přístupné pouze pro výzkum zpracování jazyka (pcnlp1 – pcnlp8, kromě pcnlp2, na kterém běží OS Windows). Z důvodu rozdílného hardware na jednotlivých strojích se při testování projevují velké skoky ve výsledných časech. V tabulce [5.1](#page-25-3) je zobrazena stručná charakteristika jednotlivých strojů.

<span id="page-25-3"></span>

| Název    | CPU                                                          | Velikost Paměti |
|----------|--------------------------------------------------------------|-----------------|
| Athena 1 | $2 \times$ Dual-Core AMD Opteron(tm) Processor 2220 @ 2,8GHz | 16GB            |
| Athena 2 | $2 \times$ Dual-Core AMD Opteron(tm) Processor 2220 @ 2,8GHz | 16GB            |
| Athena 3 | $2 \times$ Six-Core AMD Opteron(tm) Processor 2435 @ 2,6GHz  | 64GB            |
| Pcnlp 1  | Intel(R) Core(TM)2 Quad CPU Q6700 $@$ 2.66GHz                | 4GB             |
| Pcnlp 3  | Intel(R) Core(TM)2 Duo CPU E6750 @ 2.66GHz                   | 2GB             |
| Pcnlp 4  | Intel(R) $Core(TM)2$ Duo CPU E6750 @ 2.66GHz                 | 2GB             |
| Pcnlp 5  | Intel(R) Core(TM)2 Duo CPU E6750 @ 2.66GHz                   | 2GB             |
| Pcnlp 6  | Intel(R) Core(TM)2 Duo CPU E6750 @ 2.66GHz                   | 2GB             |
| Pcnlp 7  | Intel(R) $Core(TM)2$ Duo CPU E8400 @ 3.00GHz                 | 2GB             |
| Pcnlp 8  | Intel(R) $Core(TM)2$ Duo CPU E8300 @ 2.83GHz                 | 2GB             |

Tabulka 5.1: Charakteristika strojů použitých při zpracování testů

### <span id="page-26-0"></span>5.3 CRF++

Program  $CRF++^1$  je open-source implementací modelu Conditional Random Fields, určenou pro značkování sekvenčních dat. Program je napsán v jazyce C++ za použití STL knihovny<sup>2</sup> . K určení parametru používá algoritmu L-BFGS.

Nevýhodou programu je nekomentovaný zdrojový kód a program je proto nevhodný k jakýmkoliv úpravám. Při zpracování se také často vyskytl problém se zprávou SIGSEGV. Kód programu se zřejmě nebyl schopen vypořádat s náročnými vstupními daty a při použití všech kategorii a vyššího počtu vstupů zaslal systému výše zmíněnou zprávu a ukončil se.

#### <span id="page-26-1"></span>5.3.1 Vlastnosti a nastavení

V tomto řešení jsou, na rozdíl od CRFSuite, přítomny tzv. bigramy, což je způsob dynamického generování rysů v průběhu testování, kdy aktuální prvek získá závislost na určené značce předchozího prvku. Pro využití této vlastnosti je však nutno vygenerovat rysy pro všechny kombinace značek a tím se do modelu přidá několik milionů rysů (čímž se razantně sníží rychlost). Pro českou značku tato vlastnost také nepřináší přílišné výhody, neboť značka je brána jako celek a nemůžeme se nijak odkazovat pouze na určité pozice (například na slovní druh). Toto je způsobeno optimalizacemi, kdy se vstupní řetězce převedou na číselnou hodnotu.

Program disponuje typickými nastaveními jako je omezení počtu iterací a určení ukončujících podmínek. Generování rysů je řešeno pomocí deklarací pravidel umístěných v konfiguračním souboru a veškeré úpravy vstupních dat je potřeba vykonávat externími prostředky. Do programu jsou pak vložena dvourozměrné pole s prvky oddělenými mezerou v první dimenzi a odřádkováním v druhé. Při testování je pak v posledním sloupci uložen správný výsledek, určený pro natrénování. Před předáním dat do programu byly také řetězce lemmat převedeny na čísla pomocí programu napsaného v jazyce C.

#### Generování vstupních dat

Nastavení v konfiguračním souboru jsou tvořena písmenem, určujícím, zda jde o unigram (vztahující se pouze k současnému prvku posloupnosti), či o bigram (výše zmíněný přechod mezi předchozím a aktuálním prvkem). Následuje dvouciferný identifikátor rysu, zajisťující unikátnost vůči ostatním definicím, dvojtečkou a řetězcem definujícím použitá vstupní data. K tomu je využíván zápis %[x,y], kde x označuje relativní pozici mezi slovy (0 označuje aktuální, záporné číslo předchozí a kladné následující prvek) a y označuje sloupec vstupních dat, který má být použit (číslovaný od 0).

**Příklad** Celé pravidlo může vypadat např. takto:  $U01:\%[-1,1]$  a značí unigram s identifikačním číslem 01 a ze vstupního textu si vybere data na aktuální pozici z druhého sloupce. Pro ilustraci je v tabulce [5.2](#page-27-1) zobrazen krátký, zjednodušený příklad vstupních dat. Pokud si určíme jako aktuální pozici slovo tenkrát, tedy  $x = 2$  a použijeme výše zmíněné pravidlo, vyjde nám hodnota  $x = 2 - 1 = 1$  a  $y = 1$ . Celý rys by pak vypadal takto: U01: jsem.

<sup>&</sup>lt;sup>1</sup>Stránky programu: http://crfpp.sourceforge.net/

<sup>&</sup>lt;sup>2</sup>Knihovna, přidávající do jazyka  $C++$  kontejnery, iterátory apod.

<span id="page-27-1"></span>

| Id řádku       | 0: slovní tvar | 1: možná lemmata | 3: značka         |
|----------------|----------------|------------------|-------------------|
|                | Nespal         | 884/2119         | $VpYS---XR-MA---$ |
|                | jsem           | 152              | $VB-S---1P-AA---$ |
| $\overline{2}$ | tenkrát        | 564              | $Db$ ----------   |
| 3              | celou          | 1712/1284        | $AAFS4---1A---$   |
| 4              | noc            | 2122             | $NNFS4---A---$    |
| 5              |                | 124              | 7:----------      |

Tabulka 5.2: Zjednodušený příklad vstupních dat programu CRF++

#### <span id="page-27-0"></span>5.3.2 Popis procesu testování a výsledky

Jak bylo zmíněno v úvodu této kapitoly, program není schopen zjišťovat souvislosti mezi předchozím a aktuálním slovem na bázi jednotlivých částí značky. Proto byl celý proces testování rozdělen na několik kroků, ve kterých se postupně určí pouze některé části značky a ty budou buď využity v dalších krocích, nebo se všechny najednou využijí v jednom konečném kroku, určujícím kompletní značku. V prvním kroku proto bylo často použito slovního druhu a jeho detailu, v druhém rodu, osoby, pádu a ve třetím několika ze zbylých vlastností. Výsledky tohoto postupu však nebyly příliš uspokojující a proto od něj bylo upuštěno.

#### Pravidla pro generování rysů

Z důvodu několika-krokového charakteru testování se rysy velmi liší, veskrze jde však pouze o kombinace předchozích a aktuálních prvků vstupních souborů. Při generování vstupních souborů také byla provedena základní analýza a v případě, že slovní druh byl u všech možných značek konstantní, byl použit jako jeden z rysů. V opačném případě byl zapsán znak "-". Dále byly použity několikanásobné rysy, skládající se zároveň ze dvou prvků (minulá a současná značka apod.).

Pro tyto pravidla mi povětšinou byly inspirací existující konfigurační soubory používané pro trénování anglického jazyka, které byly součástí příkladů použitých v programu  $CRF++$ . Pro tvoření rysů byl použit tvar slova, lemmata (složenina identifikátorů všech možných lemmat) a část značky určující slovní druh.

#### Spuštění a běh programu

Pro řízení procesu byl vytvořen skript v jazyce BASH. V nastavení tohoto skriptu můžeme určit hodnoty pro jednotlivé kroky zpracování (jako použité části značky, počet slov a pod.), skript pak v každém kroku pomocí programu v jazyce C vygeneruje aktuální data a předá je k natestování. Zároveň o všem vytváří záznamy a rozděluje jednotlivé výsledky do oddělených souborů. Na konci celého procesu pak pomocí AWK skriptu zkontroluje úspěšnost a uloží výsledky. Z důvodu stále se měnících vstupních dat je také nutno vytvořit několik oddělených souborů se vzory pravidel pro generování rysů. Ke spuštění celého procesu pak použijeme čistě řídící skript bez jakýchkoliv parametrů.

<span id="page-28-0"></span>

| $\mathop{\rm Id}\nolimits$ | Počet vět | Eta   | Krok č.        | Části značky     | Počet příznaků | Úspěšnost |
|----------------------------|-----------|-------|----------------|------------------|----------------|-----------|
| 1                          | 3000      | 0.05  |                | 1100000000000000 | 1 318 350      | 94.099%   |
|                            |           |       | $\overline{2}$ | 0010100100000000 | 2 354 463      | 59.105%   |
|                            |           |       | 3              | 0001000010000000 | 299 812        | 80.526\%  |
| $\overline{2}$             | 3000      | 0.005 | $\mathbf{1}$   | 1100000000000000 | 2 065 745      | 92.487%   |
|                            |           |       | $\overline{2}$ | 0010100100000000 | 1 716 750      | 75.100%   |
|                            |           |       | 3              | 0001000110000000 | 897 138        | 87.055%   |
| 3                          | 5000      | 0.005 | $\mathbf{1}$   | 1100000000000000 | 1 318 350      | 94.312%   |
|                            |           |       | $\overline{2}$ | 0010100000000000 | 1 097 024      | 71.303%   |
|                            |           |       | 3              | 0001000110000000 | 596 079        | 84.856%   |

Tabulka 5.3: Výsledky testování při využití programu  $CRF++$ 

#### Výsledky testování

Testů bylo nakonec spuštěno několik desítek, většina z nich však nepřinášela kýžené výsledky. V tabulce [5.3](#page-28-0) proto zahrnuji pouze vzorek dat s uspokojivými výsledky. Každý ze zachycených testů je rozdělen na 3 kroky, odlišující se využitými částmi značky. Ta je zapsána formou řetězce jedniček a nul, kdy jednička značí použití dané pozice a nula její vynechání. V posledním sloupci je pak zobrazena konečná úspěšnost procesu. V těchto testech bylo využito pouze malé množství vstupních dat a výsledky jsou převážně uspokojivé pouze při prvním kroku, využívajícím první dvě pozice značky. Přenesená informace v dalších krocích úspěšnost příliš nezvýšila a celkově výsledky nejsou využitelné. Z tohoto důvodu bylo od těto testů upuštěno.

#### <span id="page-29-0"></span>5.4 CRFSuite

Program CRFSuite<sup>1</sup> je open-source implementací algoritmu Conditional Random Fields, určený pro značkování sekvenčních dat. Je naprogramován v čistém C a dle jeho autora optimalizován pro co nejvyšší rychlost za obětování obecnosti. Jeho autorem je Ph.D Naoaki Okazaki, působící na univerzitě v Tokyu. Program ke svému chodu vyžaduje knihovnu libLBFGS<sup>1</sup> od stejného autora.

#### <span id="page-29-1"></span>5.4.1 Vlastnosti a nastavení

Pro aproximaci parametru program implementuje dva algoritmy - L-BFGS (obsažený ve výše zmíněné knihovně) a SGD, který je dle poznámek inspirován implementací použitou v dalším programu pro strojové učení –  $CRFSGD^2.$  Pro vyhlazení výsledků nabízí regularizace L1 a L2 v případě L-BFGS a pro SGD pouze L2. Program disponuje řadou upřesňujících nastavení, kde kromě standartních (podmínka ukončení testování, maximální počet iterací) lze nastavit i parametry jednotlivých algoritmů. Z pohledu zdrojového kódu a jeho čitelnosti je v tomto případě situace o mnoho lepší, než u  $CRF++,$  stále však platí omezení způsobená převodem do číselných konstant a tím pádem není možně průběžně kontrolovat předchozí označený prvek - jakékoliv úpravy by proto měly důrazný dopad na rychlost zpracování. Jak bude zmíněno v následující kapitole, určitými způsoby lze tento problém zmírnit.

#### Generování vstupních dat

CRFSuite neimplementuje žádný automatický přístup ke generování rysů, ale k programu je přikládán skript v jazyce python, který je schopen upravit vstupní data anglického korpusu do správného formátu. Pro potřeby tohoto této práce jsem jej přepsal tak, aby přijímal vstup ve formátu CSTS.

Skript postupně načítá data ze standartního vstupu a vytváří multidimenzionální pole pro pozdější zpracování. Při tomto kroku také provádí zpracování vstupu pro vylepšení kontextu trénování. Jelikož pro každé slovo máme ve vstupních datech určeny všechny dostupné značky, můžeme analyzovat jejich společnou část a tu využít jako jeden z rysů. Skript také kombinuje všechna použitá lemmata a analyzuje velikost, pozici ve větě, koncovky a předpony slov. Vnitřně jsou data na každém řádku uložena v následujícím tvaru: tvar slova, společná část značky, všechna lemmata, přípona slova, správná značka.

V dalším kroku program z uložených dat generuje podle zadaných pravidel (viz. tabulka [5.4\)](#page-31-0) rysy a předává je na standartní výstup.

#### Příklad:

RR--7---------- U00=Konec U01=obchodníků U02=s U03=bílým U04=masem  $U10=NNIS.---A---U11=NNMP2---A---U12=......------$ U13=AA...----1A---. U14=NNNS7-----A----U20=/konec U21=/obchodník U22=/s-1/s-2'sekunda\_\:B/s-3\_^(označení\_pomocí\_ písmene)/s-4\_,t\_^(saský\_genitiv)/s-9\_^(být\_s\_to)/společnost\_\:B U23=/bílý U24=/maso\_^(jídlo\_apod.)

<sup>1</sup>Stránky programu: http://www.chokkan.org/software/crfsuite/

<sup>1</sup>Stránky knihovny: http://www.chokkan.org/software/liblbfgs/

<sup>2</sup>Algoritmus SGD, jeho implementace a příklady jejího použití: http://leon.bottou.org/projects/sgd

```
U30=ec U31=ků U32= U33=ým U34=em
U40=s U41=s U42=s U43=s
U50=2 U51=2 U52=1 U53=
```
Na začátku řádku se nachází výsledná značka, následovaná jednotlivými rysy. Všechny rysy jsou tak vytvořeny před samotným spuštěním testovacího programu a v průběhu testování se již nemění – mohou být vypuštěny jen před samotným začátkem (kvůli limitu minimálního počtu výskytů), nebo při vykonávání regularizace.

#### <span id="page-30-0"></span>5.4.2 Popis procesu testování a výsledky

V případě tohoto programu nebyly využity žádné metody rozdělování průběhu do jednotlivých kroků, všechny testy jsou spouštěny jako jeden hlavní proces, který nejdříve provede trénování a pak výsledný model otestuje.

#### Použití části značky

Z důvodu ušetření času a teoretické jednodušší možnosti natrénování (odvozování pravidel od menšího počtu celkových značek a tím pádem vyššího počtu podobných značek, poskytujícím vyšší pravděpodobnost ovlivnění modelu) byly při testování převážně spouštěny testy nekompletní značkou - pro zjednodušení byly využity pouze nejdůležitější mluvnické kategorie. Toto zjednodušení nám dovoluje provést testy v nižším čase a se všemi pravidly, které by byly použity i v případě kompletní značky. Pro reálé nasazení by pak bylo nutno zjistit, zda jsou všechny kategorie potřebné, nebo zda stačí tento omezený počet prvků. Vliv pravidel na výkon by však neměl být ovlivněn, neboť nevyužívají žádnou z vynechaných značek.

#### Pravidla pro generování rysů

V této práci jsou využívány klasické rysy, které se používají prakticky ve všech typických příkladech využití strojového učení ( předchozí prvek, následující prvek,... ), ale i rysy speciální, které mají smysl pouze pro značkování textu, či dokonce pouze pro český jazyk (výčet všech rysů viz. tabulka [5.4\)](#page-31-0). Všechny rysy dodržují označení, používané ve většině podobných programů, popsané v kapitole [5.3.2,](#page-27-0) pouze v případě tohoto programu nejsou implementovány bigramy a rysy jsou generovány před spuštěním programu.

<span id="page-31-0"></span>

| ID              | Popis                                                      |
|-----------------|------------------------------------------------------------|
| U <sub>00</sub> | Slovní tvar na pozici x-2                                  |
| U <sub>01</sub> | Slovní tvar na pozici x-1                                  |
| U <sub>02</sub> | Slovní tvar na pozici x                                    |
| U03             | Slovní tvar na pozici $x+1$                                |
| U04             | Slovní tvar na pozici $x+2$                                |
| U10             | Značka (společná část) na pozici x-2                       |
| U11             | Značka (společná část) na pozici x-1                       |
| U12             | Značka (společná část) na pozici x                         |
| U13             | Značka (společná část) na pozici x+1                       |
| U14             | Značka (společná část) na pozici $x+2$                     |
| U20             | Možná lemmata na pozici x-2                                |
| U21             | Možná lemmata na pozici x-1                                |
| U22             | Možná lemmata na pozici x                                  |
| U23             | Možná lemmata na pozici $x+1$                              |
| U24             | Možná lemmata na pozici $x+2$                              |
| U30             | Přípona na pozici x-2                                      |
| U31             | Přípona na pozici x-1                                      |
| U32             | Přípona na pozici x                                        |
| U33             | Přípona na pozici $x+1$                                    |
| U34             | Přípona na pozici $x+2$                                    |
| U40             | Předpona – první písmeno slova                             |
| U41             | Předpona – první dvě písmena slova                         |
| U <sub>42</sub> | Předpona – první tři písmena slova                         |
| U43             | Koncovka – poslední písmeno slova                          |
| U50             | Velikost písmen – všechny malé, všechny velké, první velké |
| U51             | Číslo, označující pozici ve větě                           |
| U52             | Délka slova                                                |
| U53             | Značka nejbližšího slovesa (vyhledáváno dopředu i dozadu)  |

Tabulka 5.4: Seznam rysů použitých při testování programem CRFSuite

#### Spuštění a běh programu

Pro testování byl vytvořen řídící skript v jazyce BASH, starající se o celý průběh testu (viz. obrázek [5.1\)](#page-33-0) a ulehčující nastavení celé procedury a následné dohledání použitých parametrů. V hlavičce jsou definovány základní údaje a nastavení, které jsou poté použity v těle pro postupné spouštění jednotlivých příkazů. Před započetím celého procesu jsou nejdříve vymazány soubory předchozího zpracování. V průběhu operace jsou logovány všechny důležité údaje. Tento skript je naklonován pro každý využívaný počítač a tím je poskytnuta možnost zpětné kontroly nastavených údajů a vyhnutí se chyb spojených s prací na více strojích najednou. Stejný přístup byl aplikován i na skript, generující data z CSTS souboru.

S použitím vytvořených nástrojů je spuštění testování jednoduchou a rychlou záležitostí. Nejdříve je v konverzním skriptu (napsaném v jazyce Python) souboru (pojmenovaném jako [jméno stroje].py) nastaveno, které rysy mají být použity. V dalším kroku se v bash scriptu ([jméno stroje].sh) nastaví počet vět pro trénování a testování, algoritmus, maximální počet iterací, epsilon, regularizace a další případné parametry. Dále je nutno upravit pomocí programu ulimit limity zdrojů, dostupných pro náš program – jedná se konkrétně o maximální velikost zásobníku, maximální přidělený čas CPU a maximální velikost virtuální paměti. Ke spouštění skriptu je použit program nohup, zajišťující přetrvávající běh programu i po odpojení se od vzdáleného počítače.

#### Příklad:

```
$ nohup ./[název stroje].sh \&
$ nohup ./pcnlp3.sh \&
```
Po dokončení procesu skript odešle email na nastavenou emailovou adresu a ve složce přibudou tři soubory: [název stroje].log s údaji o trénování, [název stroje].result s údaji o výsledku trénování a [název stroje].model s výsledným modelem.

#### Výsledky testování

Kvůli rozsáhlosti testů provedených s tímto programem byly všechny výsledky přesunuty do samostatné kapitoly [6.](#page-34-0)

<span id="page-33-0"></span>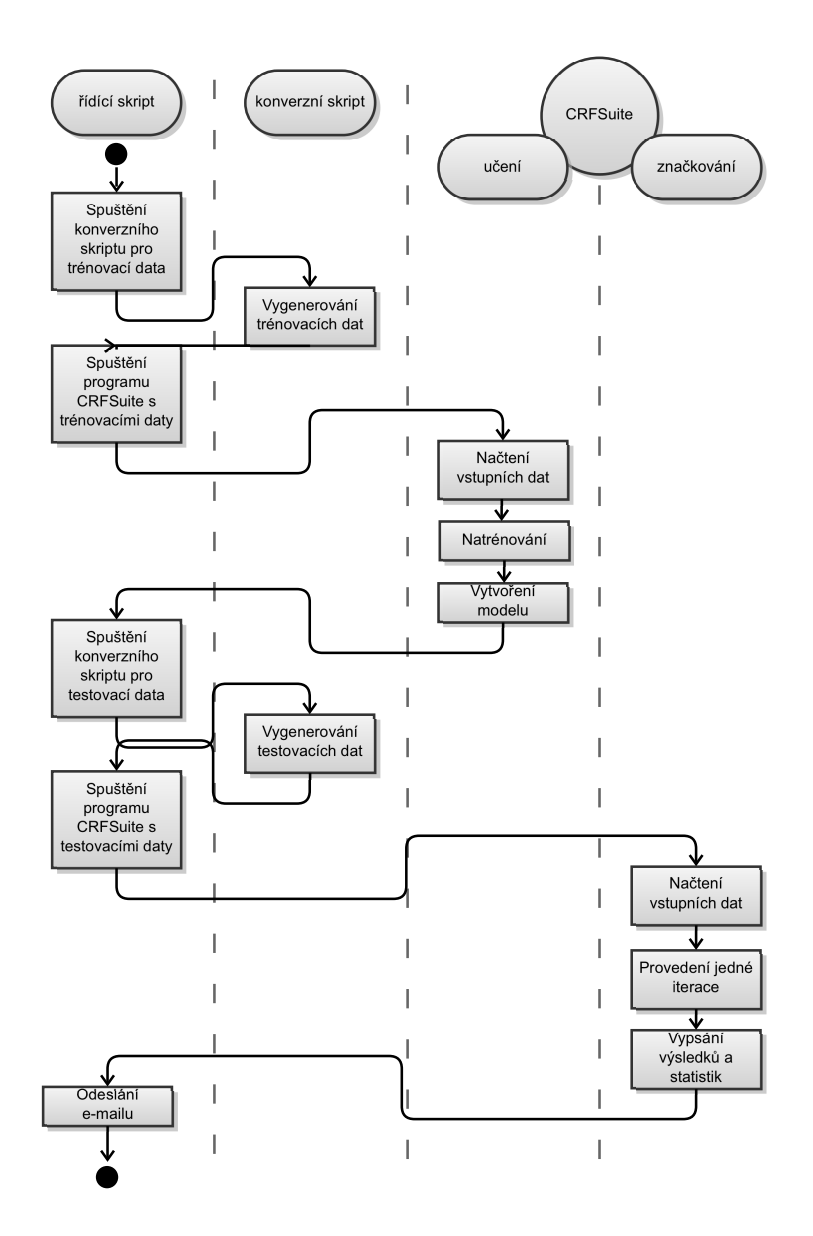

Obrázek 5.1: Diagram průběhu testování

# <span id="page-34-0"></span>Kapitola 6

# **Testy**

Před započatím řádného testování a analýzy výsledků bylo potřeba se rozhodnout, s jakými parametry bude testování prováděno. Všechny následující testy jsou provedeny v programu CRFSuite, který, jak je zmíněno výše, pro tuto práci přináší vhodnější prostředí. V rámci této práce bude většina testů provedena s regularizací L1 i L2 (viz. podkapitola [3.7\)](#page-20-0) a výsledky budou mezi sebou porovnány. Testy jsou převážně provedáděny s využitím algoritmu L-BFGS (viz. podkapitola [3.5\)](#page-18-0), v průběhu práce však byl pro několik testů použit algoritmus SGD (viz. podkapitola [3.6\)](#page-19-0), který poskytl kvalitnější výsledky při nižší časové náročnosti. Na provedení komplexního srovnání a otestování všech vynechaných rysů však již nevyšel čas. Do práce je tak přidáno krátké srovnání výsledků obou zmíněných algoritmů a závěry, zjištěné pro L-BFGS, budou pokusně aplikovány i na SGD.

Další volbou byl způsob ukončení trénování – nabízely se dvě možnosti: Buď ukončení po určitém počtu iterací, nebo při dosažení práhu rozdílu celkové pravděpodobnosti mezi dvěmi po sobě jdoucími iteracemi pod úroveň konstanty ∆. Pro testování váhy jednotlivých pravidel generování rysů však byla využita druhá varianta (∆), která by měla poskytnout vyšší variabilitu a tím možnost správně využít aktuálního nastavení (což bylo později potvrzeno mnohem vyšším počtem iterací při regularizaci L2 namísto L1 a výkyvy mezi počtem iterací v případě vynechání některých pravidel) a je také výchozím nastavením programu.

Problematickým se ukázal být počet testovacích vzorků, kde při použití více než 7000 vzorků program CRFSuite z nezjištěných důvodů odmítl vydat jakékoliv výsledky a zřejmě se zacyklil při vnitřní chybě. Proces stále visel v systému, nejevil však žádné známky aktivity a proto musel být ručně ukončen. Pro přesnější měření by tedy zřejmě bylo výhodnější výsledky ještě validovat oproti dalším vzorkům dat, pro základní porovnání výkonnostního přínosu jednotlivých rysů by však měl být tento počet naprosto dostačujícím.

Jak bylo zmíněno v kapitole [5,](#page-25-0) doba trénování neroste lineárně, neboť pokusy byly prováděny na různých strojích o různém výpočetním výkonu. Celková doba procesu testování je však ve všech případech velmi podobná a je závislá téměř čistě na výkonu procesoru a počtu vstupních prvků (počet rysů, ani počet iterací trénování ji neovlivní). Ve všech testech se pohybovala v rozmezí od 300 do 1000 sekund a pro ušetření místa v tabulkách nebude zahrnuta. Tato hodnota je však zobrazena v příloze v kompletním seznamu všech testů.

### <span id="page-35-0"></span>6.1 Popis sloupců v tabulkách

V této podkapitole budou popsány jednotlivé nadpisy použité v hlavičkách tabulek, zobrazujících výsledky a srovnání testů. V případě šetřením místem byly občas některá slova zkrácena, jejich význam by však měl zůstat pochopitelný. Ve sloupcích, popisujících jakoukoliv změnu jsou referenční hodnoty zobrazeny v závorce hned pod nadpisem sloupce.

- Počet vět počet ucelených sekvencí vstupních dat, použitých při testování
- Počet iterací počet iterací, provedených při testování
- Počet značek celkový počet unikátních značek ve vstupních datech
- Doba trénování čas potřebný k natrénování modelu
- Velikost modelu velikost výsledného modelu
- Úvodní počet rysů množství rysů na začátku trénování
- Konečný počet rysů množství rysů na konci trénování
- Počet rysů v případě, kdy je úvodní i konečný počet rysů totožný (nebo je rozdíl velmi malý), je zapsána pouze jediná hodnota
- Úspěšnost slov poměr mezi počtem správně určených slov a celkovým počtem slov obsaženým v testovacích datech
- Úspěšnost vět poměr mezi počtem celých správných vět (kde všechna slova byla určena správně) a celkovým počtem vstupních vět
- Popis pravidla slovní popis daného pravidla, použitý pro lepší pochopení tabulek bez nutnosti nahlížet do definicí jednotlivých pravidel
- Změna počtu rysů rozdíl v počtu rysů oproti referenční hodnotě (při vynechání pouze jednoho pravidla odpovídá počtu rysů, generovaných daným pravidlem)
- Změna konečného počtu rysů rozdíl v počtu rysů na konci testování, odvíjející se od referenční hodnoty (kladná hodnota značí přírůstek, záporná úbytek)
- Změna velikosti modelu rozdíl mezi referenční a aktuální velikostí modelu (kladná hodnota značí zvětšení souboru, záporná pak zmenšení)
- Změna úspěšnosti slov rozdíl mezi referenční a aktuální úspěšností jednotlivých slov (kladná hodnota značí zlepšení, záporná zhoršení)
- Změna úspěšnosti vět rozdíl mezi referenční a aktuální úspěšností celých vět (kladná hodnota značí zlepšení, záporná zhoršení)

## <span id="page-36-0"></span>6.2 Závislost úspěšnosti na počtu vstupních vět

Následující testy se zabývají analýzou ideálního počtu vět pro použití v dalších částech práce. Je nutno získat takovou hodnotu, která bude poskytovat jednak kvalitní, jednak časově akceptovatelné výsledky, které poskytnou možnost zpracovat všechny časově náročné testy na daném počtu strojů.

#### <span id="page-36-1"></span>6.2.1 Konstantní počet iterací a regularizace L1

#### Příprava

Nejdříve bylo třeba rozhodnout, jaký počet iterací bude vhodný pro proces testování. Po několika pokusných testech se jako nejlepší ukázalo číslo 50. Okolo této hodnoty program již začal půlit kroky algoritmu pro vyšší přesnost a tím se exponencionálně zvyšovala náročnost každého dalšího kroku aproximace parametru. K dokončení 60. iterace proto čas vzrostl přibližně 3krát, zatímco úspěšnost se zvýšila pouze minimálně.

#### Konstantní podmínky

Algoritmus: L-BFGS Maximální počet iterací: 50 Části značky:  $1-5$  a  $8-9$ Počet vět při testování úspěšnosti: 7000 Regularizace: L1

#### Vyhodnocení

Jak lze vidět v tabulce [6.1,](#page-37-1) při prvních dvou testech (5000 a 10 000 vstupních vět) a také v předposledním testu (55000 vět) se s největší pravděpodobností vyskytla "chyba" v programu CRFSuite, projevující se nezvykle vysokými hodnotami úspěšnosti. Ani po přetestování<sup>1</sup> na odlišných strojích se však výsledky nezměnily. Tyto abnormální hodnoty se později vyskytují i v dalších testech.

Nebýt třech podivných výsledků, je jasně vidět stoupající tendence testů až k 50 000 vět. Od této úrovně už se poté úspěšnost spíše snižuje – což může být způsobeno omezením maximálního počtu iterací na 50.

Z rozdílu mezi počtem úvodních a konečných rysů lze dobře pozorovat přínos využité regularizace, odmazávající nevýrazné rysy. Konečný počet je tak v průměru 4 krát nížší, čímž se i snižuje velikost výsledného modelu.

<sup>1</sup>Pro ověření byly zvovu provedeny testy s následujícím počtem vět: 5 000, 10 000, 55 000, 50 000

<span id="page-37-1"></span>

| Počet | Počet  | Doba          | Velikost  | Úvodní     | Konečný    | Úsp.      | Úsp.   |
|-------|--------|---------------|-----------|------------|------------|-----------|--------|
| vět   | značek | trénování     | modelu    | počet rysů | počet rysů | slov      | vět    |
| 5000  | 671    | $5h\,30m$     | 4 751 KB  | 558871     | 113149     | 91.04%    | 34.70% |
| 10000 | 743    | $20h$ 47m     | 8 326 KB  | 905326     | 200613     | 92.65%    | 43.02% |
| 15000 | 769    | $23h$ 46m     | 10 990 KB | 1202680    | 266245     | 87.90%    | 7.73%  |
| 20000 | 792    | $33h$ 41m     | 13 706 KB | 1464587    | 334939     | 88.37\%   | 8.07%  |
| 25000 | 811    | $45h$ $25m$   | 17 140 KB | 1724528    | 423649     | 88.68%    | 8.20%  |
| 30000 | 822    | 37h 56m       | 18 953 KB | 1968646    | 461337     | 88.71\%   | 7.99%  |
| 35000 | 833    | 56h 44m       | 22 744 KB | 2260670    | 564590     | 89.38%    | 10.26% |
| 40000 | 843    | 66h 54m       | 23 583 KB | 2488724    | 586499     | $90.12\%$ | 15.69% |
| 45000 | 849    | 128h 26m      | 27 177 KB | 2716001    | 680082     | 90.62\%   | 18.99% |
| 50000 | 854    | 199h 44m      | 28 602 KB | 2924981    | 717070     | 89.45\%   | 6.85%  |
| 55000 | 867    | 90 $h$ 22 $m$ | 30 087 KB | 3140944    | 758370     | 94.74\%   | 53.77% |
| 60000 | 870    | $111h$ $35m$  | 34 118 KB | 3329504    | 863220     | 89.63%    | 8.05%  |

Tabulka 6.1: Výsledky testů při regularizaci L1 a konstantním počtu iterací

#### <span id="page-37-0"></span>6.2.2 Konstantní počet iterací a regularizace L2

#### Příprava

V tomto případě jsem využil stejných pravidel, jako u minulého testu, pouze jsem změnil regularizaci pro získání výsledků k porovnání. Jediným rozdílem je velikost kroku mezi jednotlivými testy, která byla pro urychlení zdvojnásobena na 10 000 vět.

#### Konstantní podmínky

Algoritmus: L-BFGS Maximální počet iterací: 50 Části značky:  $1-5$  a  $8-9$ Počet vět při testování úspěšnosti: 7000 Regularizace: L2

#### Vyhodnocení

Jak je popsáno v podkapitole [3.7,](#page-20-0) při regularizaci L2 nedochází k tak výraznému úbytku konečných rysů (v tomto případě nulovému, v tabulkách s L2 je proto zobrazován pouze jeden sloupecs počtem rysů) a tím pádem by konečný výsledek měl přínést vyšší úspěšnost. Jak lze vidět v tabulce [6.2,](#page-38-1) úspěšnost roste bez větších výkyvů od 10 až po 70 tisíc vstupních vět, se zvyšujícím se počtem rysů se rozdíl mezi jednotlivými kroky však snižuje. Úspěšnost se ve všech případech pohybuje nad hranicí 90 procent a tento způsob zpracování tak poskytuje velmi uspokojivé výsledky.

<span id="page-38-1"></span>

| Počet | Počet  | Doba         | Velikost   | Počet   | Úsp.   | Úsp.   |
|-------|--------|--------------|------------|---------|--------|--------|
| vět   | značek | trénování    | modelu     | rysů    | slov   | vět    |
| 10000 | 743    | $15h\,56m$   | 36 244 KB  | 905326  | 91.97% | 40.64% |
| 20000 | 792    | $44h$ 30 $m$ | 57 072 KB  | 1464587 | 92.78% | 45.28% |
| 30000 | 822    | 42h 26m      | 76 697 KB  | 2002356 | 93.51% | 48.41% |
| 40000 | 843    | 84h 50m      | 94 190 KB  | 2488724 | 93.61% | 49.06% |
| 50000 | 854    | $128h$ 19m   | 109 663 KB | 2924981 | 93.83% | 50.26% |
| 60000 | 870    | 181h 14m     | 123 654 KB | 3329504 | 94.04% | 51.09% |
| 70000 | 881    | 191h 8m      | 136 263 KB | 3697048 | 94.05% | 51.52% |

Tabulka 6.2: Výsledky testů při regularizaci L2 a konstantním počtu iterací

#### <span id="page-38-0"></span>6.2.3 Konstantní počet iterací - srovnání mezi L1 a L2

U L2 je v porovnání s regularizací L1 úspěšnost (tabulka [6.4\)](#page-39-1) úspěšnost v rámci jednotlivých slov vyšší o několik procent a u celých vět je rozdíl dokonce několik desítek procent (nepočítáme-li výsledky způsobené anomálií vyskytující se při některých výsledcích u L1). Toto zlepšení je však vykoupeno skutečností, že velikost modelu (tabulka [6.3\)](#page-38-2) je v průměru 4krát vyšší a doba testování ze zvýšila přibližně o polovinu. Je tedy otázkou, zda je pro nás tato skutečnost akceptovatelná a zda nám stojí za zvýšení úspěšnosti o několik procent, nebo zda dáme přednost malému modelu a rychlejšímu zpracování – to už však záleží na konkrétním využití programu. Překvapivě se však nijak nezvýšila doba trénování.

Ze srovnání lze také vypozorovat, že nekonsistentní výsledky z testu s regularizací L1 se velmi přibližují výsledkům s regularizací L2.

<span id="page-38-2"></span>

| Počet |            | Doba trénování |      | Doba testování |         | Konečný počet rysů |
|-------|------------|----------------|------|----------------|---------|--------------------|
| vět   | L1         | L2             | L1   | L <sub>2</sub> | L1      | L <sub>2</sub>     |
| 10000 | $20h$ 47m  | $15h\,56m$     | 646s | 595s           | 200 613 | 905 326            |
| 20000 | $33h$ 41m  | 44h 30m        | 527s | 935s           | 334 939 | 1 464 587          |
| 30000 | $37h\,56m$ | 42h 26m        | 421s | 584s           | 461 337 | 2 002 356          |
| 40000 | 66h 54m    | 84h 50m        | 604s | 555s           | 586 499 | 2 488 724          |
| 50000 | 199h 44m   | 128h 19m       | 738s | 1516s          | 717 070 | 2 9 2 4 9 8 1      |
| 60000 | 111h 35m   | 181h 14m       | 696s | 1913s          | 863 220 | 3 3 29 5 0 4       |

Tabulka 6.3: Srovnání mezi L1 a L2 při konstantním počtu iterací (výsledky)

#### <span id="page-39-0"></span>6.2.4 Regularizace L1 a ukončení pomocí dosažení práhu ∆

#### Příprava

Nejdříve byla uskutečněna skupina testů se snižující se hodnotou ∆ od 0.1 po 0.0001, po spuštění testů a dokončení pouze dvou z nich, kdy od hodnoty 0.001 již byla podmínka ukončení příliš náročná a proces testování by trval řádově měsíce, jsem se rozhodl od tohoto testu upustit. Zároveň hodnota 0.1 poskytovala kvalitní výsledky v rozumném čase a počet iterací okolo 50, což nám nabízí rozumné srovnání s předchozím způsobem testování.

#### Konstantní podmínky

Algoritmus: L-BFGS  $\Delta$ : 0.1 Části značky:  $1-5$  a  $8-9$ Počet vět při testování úspěšnosti: 7000 Regularizace: L1

#### Vyhodnocení

Jak jde vidět v tabulce [6.5,](#page-40-1) opět se projevila anomálie při regularizaci L1, kdy 2 z pěti výsledků mají neúměrnou úspěšnost. Ze zbylých tří testů lze pak vidět existující stoupající tendenci v úspěšnosti dle jednotlivých slov, výsledek je ale z důvodu chyb velmi neprůkazný.

<span id="page-39-1"></span>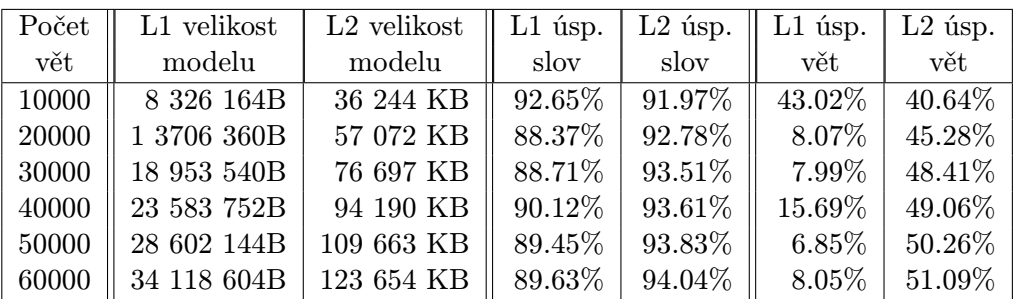

Tabulka 6.4: Srovnání mezi L1 a L2 při konstantním počtu iterací (data)

<span id="page-40-1"></span>

| Počet | Počet   | Doba          | Velikost  | Úvodní     | Konečný    | Usp.    | Usp.   |
|-------|---------|---------------|-----------|------------|------------|---------|--------|
| vět   | iterací | trénování     | modelu    | počet rysů | počet rysů | slov    | vět    |
| 10000 | 47      | 19h 20m       | 8 722 KB  | 905326     | 209912     | 92.61%  | 43.12% |
| 20000 | 50      | $58h\,54m$    | 13 706 KB | 1464587    | 334939     | 88.37%  | 8.07%  |
| 30000 | 51      | 107h 55m      | 19 722 KB | 2002356    | 488244     | 93.50%  | 46.25% |
| 40000 | 55      | $155h$ 57 $m$ | 22 254 KB | 2488724    | 551872     | 89.67%  | 11.26% |
| 50000 | 53      | $110h$ 58 $m$ | 27 773 KB | 2924981    | 696340     | 89.42\% | 6.79%  |

Tabulka 6.5: Výsledky testů při regularizaci L1 a konstantním počtu iterací

#### <span id="page-40-0"></span>6.2.5 Algoritmus SGD

#### Příprava

Algoritmus Stochastic Gradient Descent, popsaný v podkapitole [3.6\)](#page-19-0) bohužel většinu času stál mimo hlavní zájem. Po jeho vyzkoušení však byly kvůli jeho kvalitám všechny konečné testy spouštěny i s tímto algoritmem. Nejdříve byly provedeny tři testy pro zjištění vhodné hodnoty ∆ a poté 5 testů s počtem vstupních vět pohybujícím se mezi 10 a 50 tisíci vzorků, aby mohly získané výsledky být porovnány se testy provedenými za pomoci algoritmu L-BFGS. Použitý program CRFSuite podporuje v případě použití tohoto algoritmu pouze regularizaci L2 a není tedy nutno zrcadlit testy na jakékoliv jiné varianty.

#### Konstantní podmínky

Algoritmus: SGD Části značky:  $1-5$  a  $8-9$ Počet vět při testování úspěšnosti: 7000 Regularizace: L2

#### Vyhodnocení

Jako při většině ostatních testů, i v tomto případě se zvyšováním přesnosti a počtu vstupních vzorků se plynule zvyšuje i úspěšnost. Jak lze vidět v tabulce [6.6,](#page-41-2) tento algoritmus pro určení parametrů je vůči ostatním testovaným nastavením mnohem rychlejší a poskytuje kvalitnější výsledky, kdy se při 50 000 větách dostáváme až na 94,31% a při větším počtu vstupních prvků, nebo v kombinaci s vyšší přesností, porovnané v tabulce [6.7,](#page-41-3) by tak nejspíše byla pokořena hranice 95%. Při porovnání s hodnotami získanými testováním s algoritmem L-BFGS je tento až 3krát rychlejší a úspěšnost je přitom vyšší o 0.5% (při 30 000 vstupních větách a deltě 0.1).

K testu zkoumajícímu ideální hodnotu ∆ je pak vhodné poznamenat, že stejné ukončení pro 0.01 i 0.001 je způsobeno velmi nízkým rozdílem v 57. iteraci, který splnil podmínku ukončení pro obě sledované varianty.

<span id="page-41-2"></span>

| Počet | Počet   | Doba         | Velikost  | Počet     | Usp.    | Úsp.    |
|-------|---------|--------------|-----------|-----------|---------|---------|
| vět   | iterací | trénování    | modelu    | rysů      | slov    | vět     |
| 10000 | 27      | 8h 37m       | 36 244 KB | 905 326   | 92.34%  | 42.85%  |
| 20000 | 29      | $21h$ 40m    | 57 072 KB | 1 464 587 | 93.33%  | 48.67%  |
| 30000 | 35      | $30h$ 13 $m$ | 76 696 KB | 2 002 349 | 93.96%  | 51.60%  |
| 40000 | 36      | 41h 25m      | 94 190 KB | 2 488 724 | 94.31\% | 53.45\% |

<span id="page-41-3"></span>Tabulka 6.6: Závislost úspěšnosti na počtu vstupních vět při algoritmu SGD a regularizaci L2

| Počet   | Doba         | Velikost  | Počet     | Usp.    | Úsp.   |
|---------|--------------|-----------|-----------|---------|--------|
| iterací | trénování    | modelu    | rysů      | slov    | vět    |
| 35      | $30h$ 13m    | 76 696 KB | 2 002 349 | 93.96%  | 51.60% |
| 57      | 48h 38m      | 76 696 KB | 2 002 356 | 94.01\% | 52.16% |
| 57      | $52h$ 10 $m$ | 76 696 KB | 2 002 350 | 94.01\% | 52.16% |

Tabulka 6.7: Závislost úspěšnosti na hodnotě ∆ při algoritmu SGD, regularizaci L2 a konstantním počtu vět (30 000)

## <span id="page-41-0"></span>6.3 Porovnávání úspěšnosti při vynechání určitých pravidel rysů

Po zhodnocení předchozích testů jsem připravil pravidla pro nejdůležitější část, kterou je testování úspěšnosti při vynechání určitých pravidel rysů (zjišťování váhy pravidla na konečný výsledek). Jak bylo zmíněno výše, všechny následující testy budou pracovat s ukončovací podmínkou určenou dosažením práhu ∆. V tomto kroku bude provedeno testování při postupném vynechávání všech pravidel a bude zanalyzován jejich přínos pro úspěšnost určení. Do testování je zahrnut i test bez vynechaného rysu, který bude sloužit jako referenční a k jeho hodnotám pak budou vztahovány jednotlivé výsledky. Nejméně výhodné příznaky budou vypuštěny a celý model bude otestován bez nich. Získaný výsledek bude porovnán s původní hodnotou a dle tohoto výsledku bude určena úspěšnost tohoto přístupu.

#### <span id="page-41-1"></span>6.3.1 Regularizace L1

#### Příprava

Před započetím testování s regularizací L1 bylo nutno zvážit přínos, který této práci, s ohledem na problémy s anomáliemi, přinese. Pro úplnost však byly tyto testy provedeny a tím byla poskytnuta možnost komplexního srovnání mezi oběmi regularizacemi.

#### Konstantní podmínky

Algoritmus: L-BFGS  $\Delta$ : 0.1 Části značky:  $1-5$  a  $8-9$ Počet vět při testování úspěšnosti: 7000 Regularizace: L1

#### Vyhodnocení

Při pohledu do tabulky [6.8](#page-43-0) lze spatřit, že referenční test bohužel produkuje abnormální (chybné) výsledky a tím komplikuje celý proces určení hodnoty jednotlivých rysů. Při zanedbání chybných testů lze vidět, že úspěšnost určení jednotlivých slov se pohybuje v rámci jednoho procenta a žádný z rysů tedy nemá na konečný výsledek rozhodující vliv.

Pro lepší srovnání byla vytvořena tabulka [6.9,](#page-44-0) která zachycuje rozdíl mezi úspěšností při vynechání daného rysu a referenční hodnotou. Ta je zapsána pod hlavičkou tabulky a ve většině případů je použita výsledná hodnota referenčního výsledku bez vynechaných pravidel. Vyjímku tvoří poslední sloupec, kde je použito číslo 89, které nejlépe odděluje užitečné příznaky od těch neužitečných. Jedná se však pouze o odhad a proto je možné, že neužitečných pravidel je ve skutečnosti mnohem více, či jsou dokonce užitečné všechny. Pro větší názornost byl do tabulky přidán sloupec s popisem jednotlivých pravidel generování rysů.

Z tabulky lze vyčíst několik údajů. Jednak počet rysů se zvyšuje se vzdáleností od aktuálního prvku, což je logické, když se zamyslíme nad způsobem zpracování programem. Každá unikátní vlastnost je vztahována k současnému prvku. Při určení aktuálního prvku tedy generujeme pouze 1 unikátní vlastnost, v kombinaci s prvky ležícími v sousedství však musíme vždy uložit kombinaci daného prvku s prvkem aktuálním.

Dále se na rysy můžeme podívat z pohledu paměťové náročnosti, kde několika sty tisíci unikátními vlastnostmi jasně dominují možná lemmata a slovní tvary, které se tak stávají kandidátem na vypuštění z modelu v případě potřeby snížení paměťové náročnosti trénování (za předpokladu, že by tím nebyla výrazně narušena úspěšnost trénování). To také dokazuje výsledná velikost modelu, kde k největšímu snížení došlo u možných lemmat a slovního tvaru na aktuální pozici a to přes 3MB. Naproti tomu při vynechání společné značky na aktuální pozici se model ještě o 3MB zvětšil.

Tučně vyznačené záznamy v tabulce jsou ty, u kterých se projevila anomálie regularizace L1 - nemají tedy žádnou váhu při analýze a nebudou zařazeny do vybírání nejméně užitečných prvků. Pro detailnější a správnější zpracování by bylo nutno provést celý test ještě jednou na jiném vzorku dat a poté pracovat pouze se správnou hodnotou, resp. s průměrem v případě nevyskytující se chyby v obou případech pro dané pravidlo. Na toto zpracování se však nedostávalo času a bylo nutno jej vynechat a přesunout se k dalším testům, které mohou přinést kvalitnější a cennější výsledky.

<span id="page-43-0"></span>

| Vyn.                     | Počet           | Doba                          | Velikost  | Úvodní     | Konečný    | Úsp.      | Úsp.      |
|--------------------------|-----------------|-------------------------------|-----------|------------|------------|-----------|-----------|
| rys                      | iterací         | trénování                     | modelu    | počet rysů | počet rysů | slov      | vět       |
| $\overline{\phantom{0}}$ | 51              | $56h$ $53m$                   | 19 722 KB | 2002356    | 488244     | 93.50%    | 46.25%    |
| U00                      | $\overline{52}$ | 66h 26m                       | 20 448 KB | 1795523    | 517260     | 88.94%    | $8.54\%$  |
| U <sub>01</sub>          | 53              | $54h$ $50m$                   | 17 981 KB | 1820650    | 448183     | 94.15%    | 51.47%    |
| U <sub>02</sub>          | 51              | 87h 46m                       | 16 350 KB | 1908841    | 415861     | 92.30%    | 35.52%    |
| U03                      | 54              | $70h\ 7m$                     | 16 607 KB | 1827303    | 414097     | 88.98%    | 8.16%     |
| U <sub>04</sub>          | 52              | 83h 49m                       | 16 794 KB | 1797529    | 417891     | 89.26%    | 10.58%    |
| U10                      | $52\,$          | 75h 0m                        | 17 564 KB | 1973324    | 427379     | 94.02%    | 50.21%    |
| U11                      | $52\,$          | 82h 55m                       | 19 037 KB | 1982074    | 549159     | 88.95%    | 8.37%     |
| U12                      | $55\,$          | $77h$ 2m                      | 23 358 KB | 2000160    | 549160     | 91.75%    | 38.07%    |
| U13                      | 52              | 113h 12m                      | 17 389 KB | 1982580    | 426650     | 88.91%    | 7.67%     |
| U14                      | 52              | $58h\ 7m$                     | 17 847 KB | 1973946    | 434700     | 88.93%    | 8.03%     |
| U20                      | 50              | 83h 45m                       | 18 678 KB | 1836466    | 464943     | 88.89%    | $8.59\%$  |
| $\operatorname{U21}$     | $52\,$          | 77h 52m                       | 17 532 KB | 1859057    | 434576     | 93.36%    | 44.68%    |
| $\mathrm{U}22$           | $53\,$          | $87h$ $11m$                   | 16 573 KB | 1919326    | 419928     | 88.95%    | 7.81%     |
| $\mathrm{U}23$           | 55              | $52h\,54m$                    | 16 751 KB | 1851001    | 413535     | 89.10%    | 8.59%     |
| U24                      | 52              | 83h 25m                       | 17 933 KB | 1828280    | 446111     | 88.99%    | 8.31%     |
| U30                      | 50              | $50h$ $15m$                   | 19 175 KB | 1958718    | 466492     | 89.08%    | 8.83%     |
| U31                      | 51              | 121h 18m                      | 19 211 KB | 1969486    | 469025     | 88.90%    | 8.26%     |
| $\mathrm{U}32$           | 53              | 82h 12m                       | 19 290 KB | 1995508    | 474503     | 88.82%    | 8.00%     |
| U33                      | 51              | 78h 14m                       | 17 678 KB | 1969100    | 431720     | 89.37%    | $11.19\%$ |
| U34                      | 51              | $103h$ $53m$                  | 19 382 KB | 1959411    | 475058     | 89.01%    | 8.29%     |
| U40                      | 52              | $86h$ 0m                      | 19 246 KB | 1998814    | 449381     | 88.97%    | 7.78%     |
| U41                      | $53\,$          | $104\mathrm{h}$ $4\mathrm{m}$ | 19 012 KB | 1969647    | 463998     | 89.06%    | 8.41\%    |
| U <sub>42</sub>          | 53              | $77h$ 5m                      | 18 186 KB | 1938959    | 444168     | 88.99%    | 8.23%     |
| U43                      | $54\,$          | $120h$ $38m$                  | 18 580 KB | 1999796    | 455661     | 88.88%    | 8.37%     |
| U50                      | 51              | $80h\,57m$                    | 17 576 KB | 2000853    | 431772     | 88.96%    | 8.04%     |
| U51                      | $53\,$          | $52h$ 39m                     | 17 419 KB | 1983793    | 424259     | $92.61\%$ | 37.42%    |
| U52                      | 52              | 95h 39m                       | 18 321 KB | 1998814    | 449381     | 88.97%    | 7.78%     |
| U53                      | 53              | 71h 45m                       | 18 361 KB | 1992254    | 450316     | 88.72%    | 8.16%     |

Tabulka 6.8: Výsledky testů vynechání příznaků při regularizaci L1

<span id="page-44-0"></span>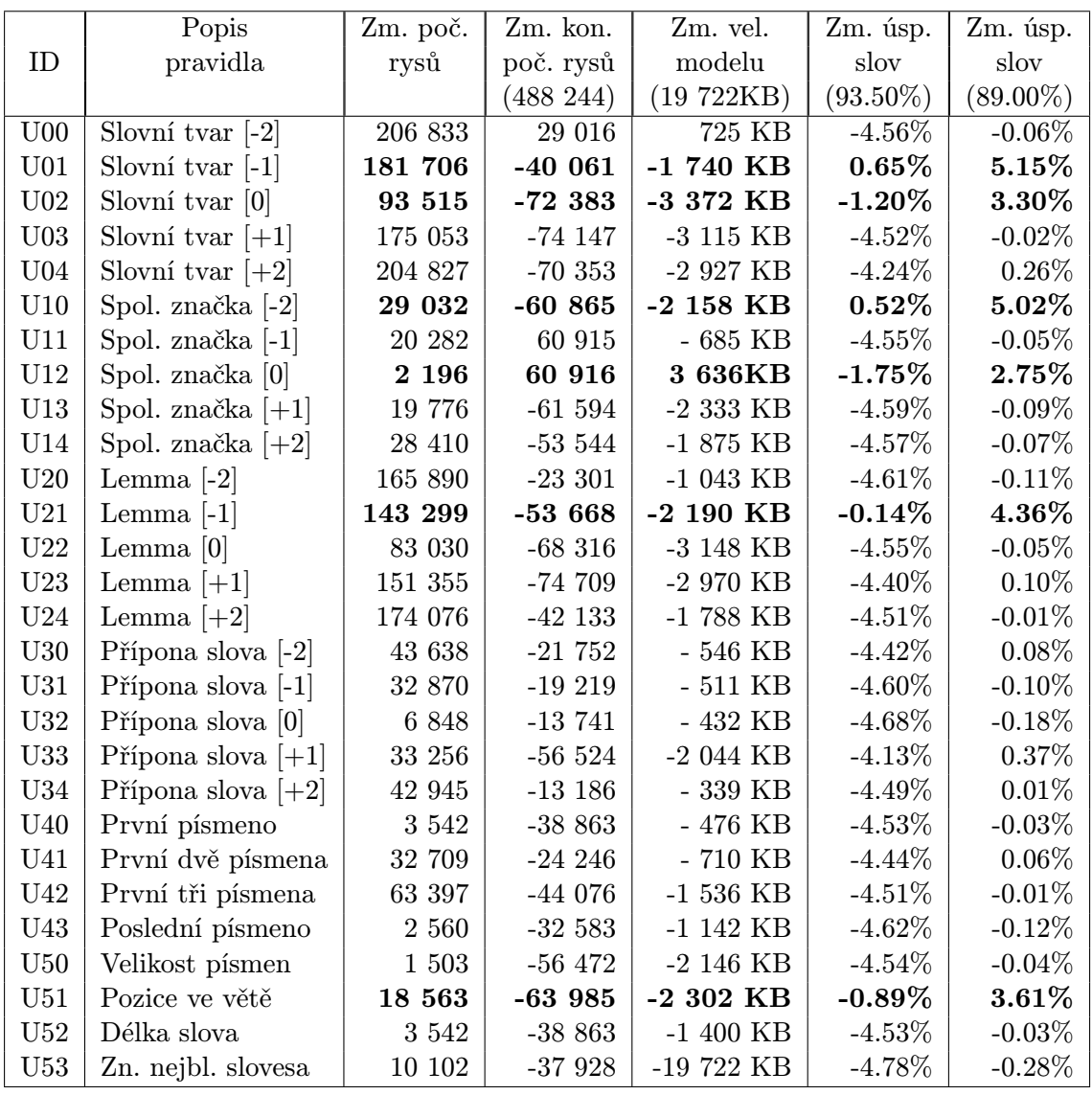

Tabulka 6.9: Srovnání výsledků jednotlivých pravidel s referenčními daty při regularizaci L1

#### Zhodnocení jednotlivých pravidel

Pro výběr nejméně vhodných pravidel použijeme tabulku [6.9,](#page-44-0) přesněji její poslední sloupec, ve kterém jsou pravidla porovnávány oproti hodnotě 89% a pomineme všechny tučně zvýrazněné řádky. Kladná hodnota znamená zlepšení v případě vynechání daného pravidla a proto budeme vyhledávat ty řádky, které mají co nejvyšší kladnou hodnotu.

Po výběru pouze kladných hodnot nám zůstalo 6 pravidel (viz. tabulka [6.10\)](#page-45-0). Dle testů jsou nejméně přínosná pravidla popisující příponu slova na pozici [x+1] a slovní tvar na pozici [x+2]. Při vynechání všech těchto pravidel ubereme ze vstupního modelu přes půl milionu rysů.

Naopak nejvíce přínosné se zdá být pravidlo popisující značku nejbližšího slovesa. Ostatní prvky, které se ukázaly být důležité v druhém testu, využívajícím regularizaci L2, v tomto případě jsou ovlivněny chybou a proto je těžké rozhodnout, zda mají pro testování stejný přínos.

<span id="page-45-0"></span>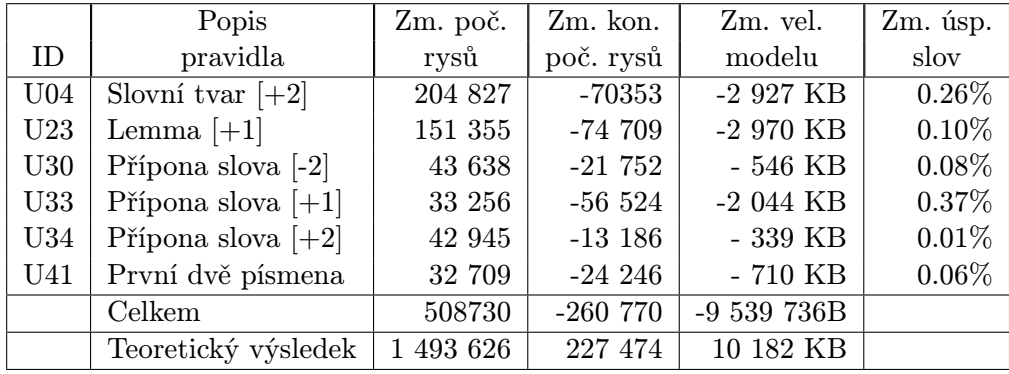

Tabulka 6.10: Nejméně vhodná pravidla generování rysů při regularizaci L1 (s nezápornou hodnotou)

#### <span id="page-46-0"></span>6.3.2 Regularizace L2

#### Příprava

Při tomto testu byla využita stejná pravidla, jako při tom předchozím - budou tedy postupně spouštěny testy a po jednom budou vypouštěna všechna pravidla pro generování rysů. Výsledky budou porovnány s referenčními hodnotami, tvořenými výsledkem testu se všemi dostupnými pravidly.

#### Konstantní podmínky

Algoritmus: L-BFGS ∆: 0.1 Části značky:  $1-5$  a  $8-9$ Počet vět při testování úspěšnosti: 7000 Regularizace: L2

#### Vyhodnocení

Při zobrazení výsledků v tabulce [6.11](#page-47-0) jsem se rozhodl kompletně vynechat zobrazení počtu příznaků, neboť je závislé pouze na daném rysu a kvůli využití regularizace L2 neměnné. Všechny hodnoty jsou tedy již popsány v tabulkách [6.8](#page-43-0) a [6.9.](#page-44-0)

Při pohledu na výsledky, obzvláště ty zachycené v tabulce [6.12,](#page-48-0) jde vidět, že jednotlivá pravidla mají na výsledek testu mnohem větší vliv, než v předešlém případě. Při vynechání některých pravidel úspěšnost klesá až k hranici 90% a naopak u jiných stoupá až téměř k 94%. Co je však překvapivé, že při vynechání většiny pravidel se konečná úspěšnost zvýšila. Mohlo by se tedy zdát, že celý model by bylo nejlepší otestovat s množinou pouze 8 pravidel, jejichž vypuštění mělo na výsledek záporný vliv, bychom měli získat nejlepší výsledky.

Co se týče paměťové náročnosti, je v tomto případě model povětšinou téměř stejný, jako bez vynechání jakéhokoliv pravidla - změna se pohybuje do 10%, což se přímo odvíjí od počtu rysů vygenerovaných vynechaným pravidlem. Nejvíce místa opět zabírají stejná pravidla jako v předchozí kapitole tj. Slovní tvary a možná lemmata.

<span id="page-47-0"></span>

| Vyn.            | Počet   | Doba                 | Velikost     | Úsp.      | Ūsp.      |
|-----------------|---------|----------------------|--------------|-----------|-----------|
| rys             | iterací | trénování            | modelu       | slov      | vět       |
|                 | 85      | 68h 18m              | 76 697 KB    | 92.17%    | 37.81%    |
| U <sub>00</sub> | 92      | $\overline{97}h$ 42m | 68 334 KB    | 92.06%    | 37.18%    |
| U <sub>01</sub> | 89      | 94h 11m              | 711 KB<br>68 | 90.06%    | 23.14%    |
| U <sub>02</sub> | 89      | 111h 48m             | 778 KB<br>70 | 92.81%    | 43.13%    |
| U <sub>03</sub> | 93      | 110h 56m             | 117 KB<br>69 | 93.21%    | 45.61%    |
| U04             | 89      | 74h 25m              | 117 KB<br>69 | 93.34%    | 46.75%    |
| U10             | 87      | 74h 2m               | 75 978 KB    | 92.25%    | 38.21%    |
| U11             | 87      | 78h 34m              | 188 KB<br>76 | 91.88%    | 36.02%    |
| U12             | 106     | $109h$ 0m            | 76 622 KB    | 88.41%    | 21.38%    |
| U13             | 85      | $117h$ 7m            | 200 KB<br>76 | 93.54%    | 48.15%    |
| U14             | 84      | 132h 24m             | 75 993 KB    | $92.83\%$ | 42.47%    |
| U20             | 90      | 88h 28m              | 713 KB<br>70 | $92.65\%$ | 41.10%    |
| U21             | 86      | 103h 12m             | 135 KB<br>71 | 92.64%    | 41.96%    |
| U22             | 87      | $145h$ 2m            | 72 557 KB    | 92.52%    | 40.71%    |
| U23             | 86      | $0h$ 0m              | 70 987 KB    | 93.19%    | 45.22%    |
| U24             | 85      | $0h$ 0m              | 70 507 KB    | $92.67\%$ | 40.78%    |
| U30             | 82      | 137h 37m             | 75 593 KB    | 92.74%    | 41.84%    |
| U31             | 84      | 84h 49m              | 75 850 KB    | 92.80%    | 42.09%    |
| U32             | 87      | 71h 9m               | 76 473 KB    | $91.65\%$ | 32.23%    |
| U33             | 85      | $110h$ 53 $m$        | 75 841 KB    | 93.03%    | 44.06%    |
| U34             | 82      | 85h 21m              | 75 610 KB    | $91.60\%$ | 32.17%    |
| U40             | 85      | 81h 29m              | 76 496 KB    | $92.07\%$ | $36.79\%$ |
| U <sub>41</sub> | 86      | 94h 15m              | 75 831 KB    | $92.40\%$ | $39.32\%$ |
| U <sub>42</sub> | 87      | 69h 2m               | 74 748 KB    | 92.88%    | 43.22%    |
| U43             | 85      | 154h 52m             | 75 527 KB    | 92.38%    | 39.52%    |
| U50             | 84      | 183h 48m             | 76 661 KB    | 90.43%    | 25.11%    |
| U51             | 89      | 97h 36m              | 76 243 KB    | $92.26\%$ | 38.77%    |
| U52             | 81      | 82h 28m              | 76 611 KB    | $93.06\%$ | 44.39%    |
| U53             | 85      | 71h 54m              | 76 452 KB    | 90.04%    | $24.93\%$ |

Tabulka 6.11: Výsledky testů vynechání příznaků při regularizaci L2

<span id="page-48-0"></span>

|                 | Popis                  | Zm. vel.    | Zm. úsp.  |
|-----------------|------------------------|-------------|-----------|
| ID              | pravidla               | modelu      | slov      |
|                 |                        | (76 697 KB) | (92.17%)  |
| U <sub>00</sub> | Slovní tvar $[-2]$     | $-8363$ KB  | $-0.11%$  |
| U <sub>01</sub> | Slovní tvar $[-1]$     | -7 986 KB   | $-2.11%$  |
| U <sub>02</sub> | Slovní tvar [0]        | $-5$ 918 KB | 0.64%     |
| U03             | Slovní tvar $[+1]$     | -7 579 KB   | 1.04%     |
| U04             | Slovní tvar $[+2]$     | -7 579 KB   | 1.17%     |
| U10             | Společná značka [-2]   | $-718$ KB   | $0.08\%$  |
| U11             | Společná značka [-1]   | $-508$ KB   | $-0.29%$  |
| U12             | Společná značka [0]    | - 74 KB     | $-3.76%$  |
| U13             | Společná značka $[+1]$ | - 496 KB    | $1.37\%$  |
| U14             | Společná značka $[+2]$ | - 703 KB    | $0.66\%$  |
| U20             | Možná lemmata [-2]     | -5 983 KB   | 0.48%     |
| U21             | Možná lemmata [-1]     | $-5561$ KB  | 0.47%     |
| U22             | Možná lemmata [0]      | -4 140 KB   | 0.35%     |
| U23             | Možná lemmata $[+1]$   | -5 709 KB   | 1.02%     |
| U24             | Možná lemmata $[+2]$   | $-6$ 190 KB | $0.50\%$  |
| U30             | Přípona slova [-2]     | $-1$ 103 KB | 0.57%     |
| U31             | Přípona slova [-1]     | - 847 KB    | 0.63%     |
| U32             | Přípona slova [0]      | $-223$ KB   | $-0.52%$  |
| <b>U33</b>      | Přípona slova $[+1]$   | - 855 KB    | $0.86\%$  |
| U34             | Přípona slova $[+2]$   | $-1086$ KB  | $-0.57%$  |
| U40             | První písmeno          | $-200$ KB   | $-0.10%$  |
| U <sub>41</sub> | První dvě písmena      | $-866$ KB   | 0.23%     |
| U <sub>42</sub> | První tři písmena      | $-1$ 948 KB | 0.71%     |
| U43             | Poslední písmeno       | -1 170 KB   | 0.21%     |
| U50             | Velikost písmen        | -76 697 KB  | $-92.17%$ |
| U51             | Pozice ve větě         | - 453 KB    | $0.09\%$  |
| U <sub>52</sub> | Délka slova            | - 86 KB     | 0.89%     |
| U53             | Značka nejbl. slovesa  | - 244 KB    | $-2.13\%$ |

Tabulka 6.12: Srovnání výsledků jednotlivých pravidel s referenčními daty při regularizaci L2

#### Zhodnocení jednotlivých pravidel

Nejsilnější vliv na kvalitu modelu má podle tabulky [6.13](#page-49-0) pravidlo určující společné sloupce značky na aktuální pozici, následované značkou nejbližšího slovesa a slovním tvarem předcházejícího prvku, kde po vynechání kteréhokoliv ze zmíněných pravidel klesá úspěšnost o více než 2 procenta. Následuje velikost písmen a poté výrazný propad až k hranici 0.5% a zbylým pravidlům.

Naproti tomu, jak je vyobrazeno v tabulce [6.14,](#page-50-0) nejhůře dopadlo pravidlo se společnoou značkou následujícího prvku, oba nadcházející slovní tvary (na pozici +1 a +2) a možná lemmata na pozici +1, kdy po vynechání těchto prvků stoupla konečná úspěšnost o více než jedno procento. Tato pravidla jsou následována dalšími osmi pravidly se změnou větší než půl procenta a zbylými pravidly klesajícími až k nule. Po vynechání všech prvků se záporným přínosem bychom se mohli dostat až na konečnou velikost modelu okolo 19MB a na čtvrtinový počet rysů, což by mohlo přínést markantní zvýšení rychlosti a úsporu místa.

<span id="page-49-0"></span>

|                 | Popis                 | Počet   | Zm. vel.   | Zm. úsp.   |
|-----------------|-----------------------|---------|------------|------------|
| ID              | pravidla              | rysů    | modelu     | slov       |
| U12             | Společná značka [0]   | 2 1 9 6 | - 74 KB    | -3.76 $\%$ |
| U53             | Značka nejbl. slovesa | 10 102  | $-244$ KB  | $-2.13%$   |
| U <sub>01</sub> | Slovní tvar $[-1]$    | 181 706 | -7 986 KB  | $-2.11\%$  |
| U50             | Velikost písmen       | 1 503   | - 36 KB    | $-1.74%$   |
| U34             | Přípona slova $[+2]$  | 42 945  | $-1086$ KB | $-0.57%$   |
| U32             | Přípona slova [0]     | 6 8 4 8 | $-223$ KB  | $-0.52\%$  |
| U11             | Společná značka [-1]  | 20 282  | $-508$ KB  | $-0.29\%$  |
| U <sub>00</sub> | Slovní tvar $[-2]$    | 206 833 | $-8363$ KB | $-0.11%$   |
| U40             | První písmeno         | 8 1 6 9 | $-200$ KB  | $-0.10%$   |

Tabulka 6.13: Pravidla s kladným efektem, seřazená podle změny úšpěšnosti

<span id="page-50-0"></span>

|                 | Popis                  | Počet     | Zm. vel.    | Zm. úsp. |
|-----------------|------------------------|-----------|-------------|----------|
| ID              | pravidla               | rysů      | modelu      | slov     |
| U13             | Společná značka $[+1]$ | 19 776    | - 496 KB    | 1.37%    |
| U04             | Slovní tvar $[+2]$     | 175 053   | -7 579 KB   | 1.17%    |
| U <sub>03</sub> | Slovní tvar $[+1]$     | 204 827   | -7 579 KB   | 1.04%    |
| U23             | Možná lemmata $[+1]$   | 151 355   | -5 709 KB   | 1.02%    |
| U52             | Délka slova            | 3 5 4 2   | $-86$ KB    | $0.89\%$ |
| U33             | Přípona slova $[+1]$   | 33 256    | - 855 KB    | $0.86\%$ |
| U <sub>42</sub> | První tři písmena      | 63 397    | -1 948 KB   | 0.71%    |
| U14             | Společná značka $[+2]$ | 28 410    | - 703 KB    | $0.66\%$ |
| U <sub>02</sub> | Slovní tvar [0]        | 93 515    | -5 918 KB   | $0.64\%$ |
| U31             | Přípona slova [-1]     | 32 870    | - 847 KB    | $0.63\%$ |
| U30             | Přípona slova [-2]     | 43 638    | $-1$ 103 KB | $0.57\%$ |
| U24             | Možná lemmata $[+2]$   | 174 076   | $-6$ 190 KB | $0.50\%$ |
| U20             | Možná lemmata [-2]     | 165 890   | -5 983 KB   | $0.48\%$ |
| U <sub>21</sub> | Možná lemmata [-1]     | 143 299   | -5 561 KB   | 0.47%    |
| U22             | Možná lemmata [0]      | 83 030    | -4 140 KB   | 0.35%    |
| U <sub>41</sub> | První dvě písmena      | 32 709    | - 866 KB    | 0.23%    |
| U43             | Poslední písmeno       | 46 198    | -1 170 KB   | 0.21%    |
| U51             | Pozice ve větě         | 18 563    | - 453 KB    | $0.09\%$ |
| U10             | Společná značka [-2]   | 29 032    | - 718 KB    | $0.08\%$ |
|                 | Celkem                 | 1 512 662 | -57 914 KB  |          |
|                 | Teoretický výsledek    | 479 081   | 18 688 KB   |          |

Tabulka 6.14: Pravidla se záporným efektem, seřazená podle změny úšpěšnosti

## <span id="page-51-0"></span>6.4 Využití získaných poznatků pro zlepšení úspěšnosti testování

Tato skupina testů se zaobírá využitím zjištěných údajů k vlastnímu zlepšení výsledků algoritmů. Za pomoci vynechávání pravidel pro generování rysů, která podávala nejhorší výsledky, bude v několika specifikovaných krocích prováděno testování (vždy několik dalších pravidel bude přidáno do vynechané množiny) a získané výsledky budou porovnávány s nejkvalitnějším výsledkem z původního testu.

#### <span id="page-51-1"></span>6.4.1 Regularizace L1

Pro tyto testy byly nakonec použity pouze dva kroky: bez tří a šesti nejméně vhodných pravidel. Takto malý počet testů byl způsoben anomáliemi při regularizaci L1 a nepřesvědčívými výsledky po jejich provedení. Při vynechání prvních třech pravidel se úspěšnost zvýšila o 28 setin procenta, při dalších třech se ale již snížila pod úroveň úspěšnosti s vynecháním pouze jediného prvku. Zřejmě by bylo možné ještě provést několik dalších testů za přidání dalších prvků k prvnímu kroku, z časových důvodů však byla vypočetní síla přesunuta na testy s vyšší hodnotou. Jediná přínosná část při tomto nastavení by tedy mohla být velikost modelu, která se nakonec pohybuje okolo 16MB a je tedy mnohem nižší, než u L2. Více podrobností v tabulkách [6.15](#page-51-3) a [6.16.](#page-51-4)

| ΙD | Vynechaná pravidla               |
|----|----------------------------------|
|    | Krok 1   U04 U23 U33             |
|    | Krok 2   U04 U23 U30 U33 U34 U41 |

<span id="page-51-3"></span>Tabulka 6.15: Výčet kroků a jednotlivých vynechaných pravidel

<span id="page-51-4"></span>

|        | Doba      | Velikost  | Uvodní     | Konečný    | Usp.      | Usp.     |
|--------|-----------|-----------|------------|------------|-----------|----------|
| ID     | trénování | modelu    | počet rysů | počet rysů | slov      | vět      |
| U33.   | 78h 14m   | 17 678 KB | 1 969 100  | 431 720    | 89.37\%   | 11.19\%  |
| Krok 1 | $46h$ 17m | 16 552 KB | 1 612 918  | 413 408    | $89.65\%$ | 13.92%   |
| Krok 2 | $46h$ 15m | 14 796 KB | 1 493 626  | 354 589    | 88.99%    | $8.00\%$ |

Tabulka 6.16: Výsledky při vynechání nejméně vhodných pravidel při regularizaci L1

#### <span id="page-51-2"></span>6.4.2 Regularizace L2

V této části budou popsány výsledky s použitím regularizace L2 v algoritmech L-BFGS a SGD a výsledky budou vzájemně porovnány. Jako referenční hodnota nebude sloužit nejlepší výsledek při vynechání jednotlivých pravidel, jak tomu bylo v předchozí kapitole, ale hodnota, získaná při využití všech pravidel. Důvodem je absence dat s jednotlivými vypuštěnými pravidly pro algoritmus SGD a tím pádem nemožnost využití těchto hodnot ke vzájemnému srovnáni. Jednotlivé kroky s vypuštěnými pravidly jsou popsány v tabulce [6.17](#page-52-0) - Nejprve jsou vypuštěna tři nejméně vhodná pravidla a v každém dalším kroku jsou k nim přidána další dvě.

<span id="page-52-0"></span>

| TD. | Vynechaná pravidla                           |  |  |  |  |
|-----|----------------------------------------------|--|--|--|--|
|     | Krok $1 + U$ 03 U04 U13                      |  |  |  |  |
|     | Krok 2   U03 U04 U13 U23 U52                 |  |  |  |  |
|     | Krok 3   U03 U04 U13 U23 U33 U42 U52         |  |  |  |  |
|     | Krok 4   U02 U03 U04 U13 U14 U23 U33 U42 U52 |  |  |  |  |

Tabulka 6.17: Výčet kroků a jednotlivých vynechaných pravidel

#### L-BFGS

Výsledky za použití algoritmu L-BFGS jsou zachyceny v tabulce [6.18.](#page-52-1) Můžeme vypozorovat, že s větším počtem vynechaných pravidel se zvyšuje počet uskutečněných iterací, potřebných k dosažení rozdílu mezi iteracemi o hodnotě ∆. Celkový potřebný čas se však viditelně nezvýšil. Počet rysů se při v kroku 4 snížil až na dvě třetiny velikosti originální množiny a tím pádem se snížila i velikost modelu z původních 77MB na 45MB.

Zatímco bez vynechání jakéhokoliv rysu je úspěšnost určení jednotlivých slov rovna 92, 17%, v prvním kroku se zvýšila na 93, 3%. Při vynechání dalších dvou prvků se ovšem snížila o 0, 3%, z čehož vyplývá, že alespoň jedno z pravidel U23 a U52 je vhodné zachovat. Při vynechání dalších dvou se úspěšnost opět zvýšila a je dokonce o 0, 01% vyšší, než v kroku 1. Pravidla U42 a U52 (nebo alespoň jedno z nich) tedy nejsou pro trénování vhodná a je výhodnější je do použité množiny nezahrnout. Při kroku 4 se opět dostáváme k hodnotě 93% a tím pádem na úroveň kroku 2, tato pravidla je tím pádem opět výhodnější zachovat.

<span id="page-52-1"></span>Pro další zlepšení výsledků by bylo vhodné vytvořit více skupin vypuštěných pravidel a hlouběji zanalyzovat důsledky jejich vynechání na celkovou úspěšnost.

|        | Počet   | Doba       | Velikost  | Počet     | Usp.      | Úsp.      |
|--------|---------|------------|-----------|-----------|-----------|-----------|
| ID     | iterací | trénování  | modelu    | rysů      | slov      | vět       |
|        | 85      | 68h 18m    | 76 697 KB | 2 002 356 | 92.17\%   | $37.81\%$ |
| Krok 1 | 87      | 68h 56m    | 60 470 KB | 1 602 700 | 93.30%    | 47.08\%   |
| Krok 2 | 91      | $100h$ 43m | 54 674 KB | 1447803   | $93.03\%$ | $45.45\%$ |
| Krok 3 | 97      | 75h 34m    | 51 870 KB | 1 351 150 | 93.31\%   | $47.74\%$ |
| Krok 4 | 101     | $92h$ 4m   | 45 247 KB | 1 229 225 | 93.00%    | $45.99\%$ |

Tabulka 6.18: Výsledky při vynechání nejméně vhodných pravidel při regularizaci L2 a algoritmu L-BFGS

#### SGD

Z tabulky [6.19](#page-53-1) je vidět, že u algoritmu SGD se při vynechávání rysů počet iterací nemění, stejně jako se nezvyšuje ani doba trénování. Počet rysů a velikost modelu je pak téměř identická jako v případě algoritmu L-BFGS. Co se týče úspěšnosti určení jednotlivých slov, je situacie podobná jako v předchozím testu. Jediným rozdílem je, že algoritmus SGD je zřejmě schopen lépe vynechat nevhodné rysy a nejvyšší úspěšnosti dosahuje při využití všech pravidel. Při kroku 1 se však úspěšnost sníží pouze nepatrně a to o 0.01%. U následujících kroků se opakuje stejný průběh jako u L-BFGS, kdy u kroku 2 se sníží úspěšnost, aby se při kroku 3 opět o kousek zvýšila a v kroku 4 klesla na úroveň kroku 2.

<span id="page-53-1"></span>

|        | Počet   | Doba         | Velikost  | Počet   | Usp.   | Usp.   |
|--------|---------|--------------|-----------|---------|--------|--------|
| ID     | iterací | trénování    | modelu    | rysů    | slov   | vět    |
|        | 35      | $30h$ 13 $m$ | 76696816B | 2002349 | 93.96% | 51.60% |
| Krok 1 | 35      | 54h 44m      | 60470280B | 1602698 | 93.95% | 51.86% |
| Krok 2 | 35      | $45h$ $44m$  | 54608868B | 1446867 | 93.69% | 50.37% |
| Krok 3 | 36      | 46h 28m      | 51811720B | 1351150 | 93.72% | 51.22% |
| Krok 4 | 38      | 44h 57m      | 45191864B | 1229225 | 93.61% | 50.52% |

Tabulka 6.19: Výsledky při vynechání nejméně vhodných pravidel při regularizaci L2 a algoritmu SGD

#### Srovnani L-BFGS a SGD

Konečné srovnání je zachyceno v tabulce [6.20.](#page-53-2) Jak jde vidět, nejlepší výsledky podává algoritmus SGD a to při využití všech pravidel rysů. L-BFGS by se mu mohl teoreticky přiblížit pouze po důkladné analýze a vynechání všech nevhodných pravidel. Zatímco u L-BFGS je krok 4 přibližně stejně úspěšný jako krok 2, u SGD jsou kroky 2 až 4 na podobné úrovni a tudíž přibližně o 0.3% méně úspěšné, než v případě využití všech pravidel, nebo při kroku 1.

<span id="page-53-2"></span>

|                 | Doba trénování |            | Úspěšnost slov |            | Úspěšnost vět         |            |
|-----------------|----------------|------------|----------------|------------|-----------------------|------------|
| ID.             | $L-BFGS$       | <b>SGD</b> | L-BFGS         | <b>SGD</b> | $L-BFGS$              | <b>SGD</b> |
| $\sim 10^{-10}$ | 68h 18m        | $30h$ 13m  | 92.17\%        | $93.96\%$  | $37.81\%$   $51.60\%$ |            |
| Krok 1          | 68h 56m        | 54h 44m    | 93.30%         | $93.95\%$  | $47.08\%$             | 51.86\%    |
| Krok 2          | $100h$ $43m$   | 45h 44m    | 93.03%         | $93.69\%$  | 45.45%                | 50.37%     |
| Krok 3          | 75h 34m        | 46h 28m    | 93.31%         | $93.72\%$  | 47.74%                | 51.22%     |
| Krok 4          | $92h$ 4m       | 44h 57m    | 93.00%         | $93.61\%$  | 45.99%                | 50.52%     |

Tabulka 6.20: Srovnání mezi algoritmy L-BFGS a SGD při vynechání nejméně vhodných pravidel při regularizaci L2

### <span id="page-53-0"></span>6.5 Srovnání s programem Morče

Nejlepší získanou úspěšností je 94.51% při využití algoritmu SGD, 50 000 vstupních větách  $a \Delta = 0.1$ . Z toho vyplývá, že je stále možno přidat do testovací množiny dalších 27 000 vět a zvýšit přesnost o několik řádů. Celý proces testování by pak neměl přesáhnout několik týdnů a výsledná hodnota úspěšnosti by se pak měla ještě zvýšit. Tyto hodnoty však byly získány se zkrácenou značkou a nemůžeme je tedy přímo porovnávat s úspěšností programu Morče. K tomu byl uskutečněn test s využitím algoritmu SGD, 30 000 větami a  $\delta = 0.1$ . Jeho konečná úspěšnost je 92.72%, což je oproti 93.96% při využití částečné značky snížení o více než jedno procento. Pokud bychom testy spustili se všemi dostupnými daty a při vyšší přesnosti, nejspíše bychom se stále drželi daleko od hodnoty 96%, které by měl dosahovat program Morče.

# <span id="page-54-0"></span>Kapitola 7

# Závěr

Při zpracování této práce byla vytvořena množina pravidel pro generování rysů a s použitím algoritmu Conditional Random Fields byla otestována na vstupních datech. Byly otestovány regularizace L1 a L2, kde první zmíněná poskytuje menší výsledný model, ale také nižší úspěšnost. Za využití algoritmu L-BFGS pak byla zanalyzována všechna pravidla a ta nejhorší byla postupně vynechávána za účelem zajištění co nejlepší úspěšnosti, která se nakonec dostala až na hodnotu 93.31% při 30 000 vstupních větách. Výsledky, zjištěné při vynechání jednotlivých množin pravidel, také naznačují, že při jiné kombinaci použitých a vynechaných pravidel by se mohla konečná úspěšnost dále zvyšovat.

Skupiny pravidel pro generování rysů, nevhodných pro L-BFGS, byly postupně vynechávány i při využití algoritmu SGD, jehož úspěšnost se tím však nenavyšovala, ale naopak mírně snížila. Celkově však SGD byl o několik procent úspěšnějsí a při využití všech pravidel poskytoval vyšší výsledky, než L-BFGS po využití všech získaných poznatků a vynechání nevhodných pravidel. Nejlepší získanou hodnotou je pak 94.51% při 50 000 vstupních větách. Dalšího zvýšení úspěšnosti bychom mohli dosáhnout přetestováním tohoto algoritmu stejným způsobem, jako L-BFGS (vynecháním jednotlivých pravidel a porovnáním s referenční hodnotou), algoritmu by to však zřejmě úspěšnost zvýšilo pouze minimálně.

Jelikož byly téměř všechny testy provedeny pouze za použití zkrácené značky, nabízí se otestování těchto pravidel i s využitím plné značky a tím pádem dalších možností pro generování rysů pomocí informací, které byly v této práci pomíjeny. Také by bylo vhodné využít všechna dostupná data, případně další dostupné korpusy, a zvýšit přesnost trénování pro detailnější informace.

Dalším možností pro zvýšení úspěšnosti je vytvoření vlastní implementace, která by byla schopna dynamicky generovat rysy za běhu programu a nevyužívat pouze ty, které byly vygenerovány před započetím zpracování –byla by tak mnohem vhodnější pro zpracování českého jazyka. Tento přístup by však byl mnohem náročnější na výpočetní výkon, neboť by bylo nutno místo číselných konstant využívat řetězce, obsahujícího všechny pozice značky.

# Literatura

- <span id="page-55-10"></span>[1] Bottou, L.: Stochastic Gradient Learning in Neural Networks. http://leon.bottou.org/publications/pdf/nimes-1991.pdf, 1991.
- <span id="page-55-2"></span>[2] Fink, G. A.: Markov models for pattern recognition: from theory to applications. Springer, 2008, iSBN 978-3-540-71766-9.
- <span id="page-55-7"></span>[3] Forney, D. G.: The Viterbi Algorithm. 1973.
- <span id="page-55-3"></span>[4] Kovář, J.: Skryté Markovské modely a neuronové sítě. https://dip.felk.cvut.cz/browse/pdfcache/kovarj4 2008dipl.pdf, 2008.
- <span id="page-55-6"></span>[5] Lafferty, J.; McCallum, A.; Pereira, F.: Conditional Random Fields: Probabilistic Models for Segmenting and Labeling Sequence Data. http://www.cis.upenn.edu/ pereira/papers/crf.pdf, 2001.
- <span id="page-55-8"></span>[6] Moss, L.: Example of the Baum-Welch Algorithm. http://www.indiana.edu/ iulg/moss/hmmcalculations.pdf, 2008.
- <span id="page-55-9"></span>[7] Nash, S. G.; Nocedal, J.: A Numerical Study of the Limited Memory BFGS Method and the Truncated-Newton Method for Large Scale Optimization. http://math.asu.edu/ jtaylor/teaching/Fall2010/APM530/papers/Nash91.pdf, 1991.
- <span id="page-55-11"></span>[8] Ng, A. Y.: Feature selection, L1 vs. L2 regularization, and rotational invariance. http://ai.stanford.edu/ ang/papers/icml04-l1l2.pdf, 2004.
- <span id="page-55-4"></span>[9] Rabiner, L. R.: A Tutorial on Hidden Markov Models and Selected Applications in Speech Recognition. http://www.ece.ucsb.edu/Faculty/Rabiner/ece259/Reprints/ tutorial%20on%20hmm%20and%20applications.pdf, 1989.
- <span id="page-55-5"></span>[10] Shokhirev, N.: ABC Tutorials - Hidden Markov Models. http://www.shokhirev.com/nikolai/abc/alg/hmm/hmm.html, 2010.
- <span id="page-55-1"></span>[11] Spoustová, D.; Hajič, J.; Raab, J.; aj.: Semi-supervised Training for the Averaged Perceptron POS Tagger. http://www.aclweb.org/anthology/E/E09/E09-1087.pdf, 2009.
- <span id="page-55-0"></span>[12] Votrubec, J.: Volba vhodné sady rysů pro morfologické značkování češtiny. http://ufal.mff.cuni.cz/czech-tagging/VotrubecMSC2005.pdf, 2005.

# <span id="page-56-0"></span>Příloha A

# Obsah CD

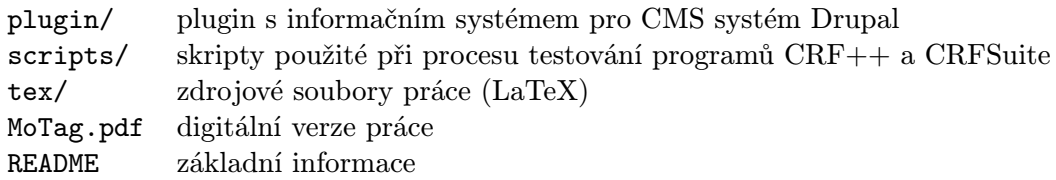

# <span id="page-57-0"></span>Příloha B

# Přehled provedených testů

#### Popis sloupců

- ID číselný identifikátor testu
- PC identifikátor stroje, na kterém byl test proveden
- Reg. regularizace (L1 nebo L2)
- Počet vět počet ucelených sekvencí vstupních dat, použitých při testování
- Max it. maximální počet iterací (0 značí neomezeně)
- Delta číslo, specifikující hodnotu ∆, která je použita jako velikost práhu určeného k ukončení testování
- Části značky jednotlivé části značky, které jsou použity ve vstupních souborech, stejně jako u předchozího vstupního parametru jsou definovány skupinou zaškrtávacích políček, včetně možnosti zaškrtnout všechna, nebo žádné
- Počet slov počet slov v souboru trénovacích dat
- Počet značek celkový počet unikátních značek v souboru trénovacích data
- Poč. it. počet iterací, provedených při testování
- Doba trén. čas potřebný k natrénování modelu
- Doba test. čas potřebný k označkování testovacího textu
- Velikost modelu velikost výsledného modelu
- Úv. poč. rysů množství rysů na začátku trénování
- Kon. poč. rysů množství rysů na konci trénování
- Úsp. slov poměr mezi počtem správně určených slov a celkovým počtem slov obsaženým v testovacích datech
- Úsp. vět poměr mezi počtem celých správných vět (kde všechna slova byla určena správně) a celkovým počtem vstupních vět

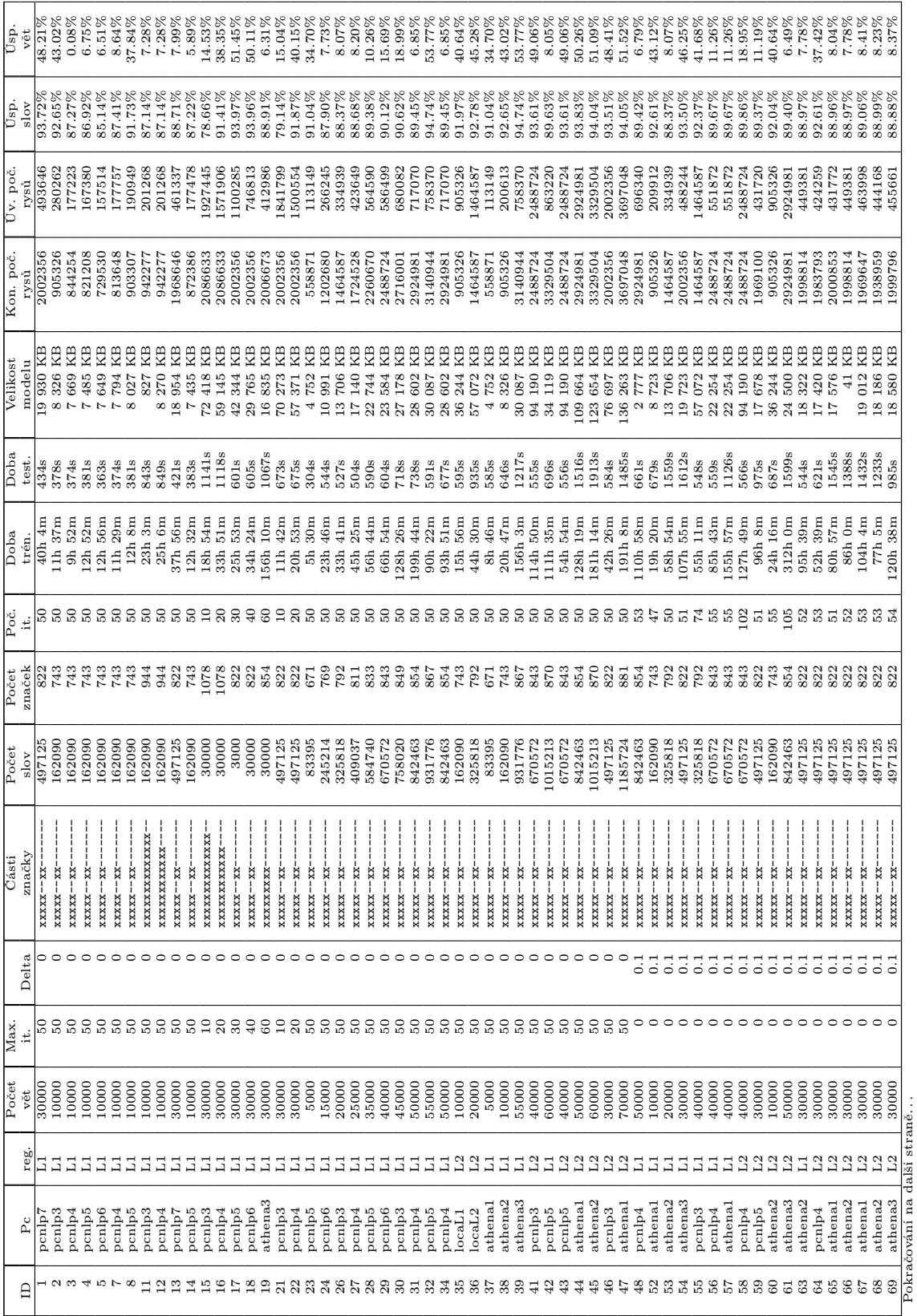

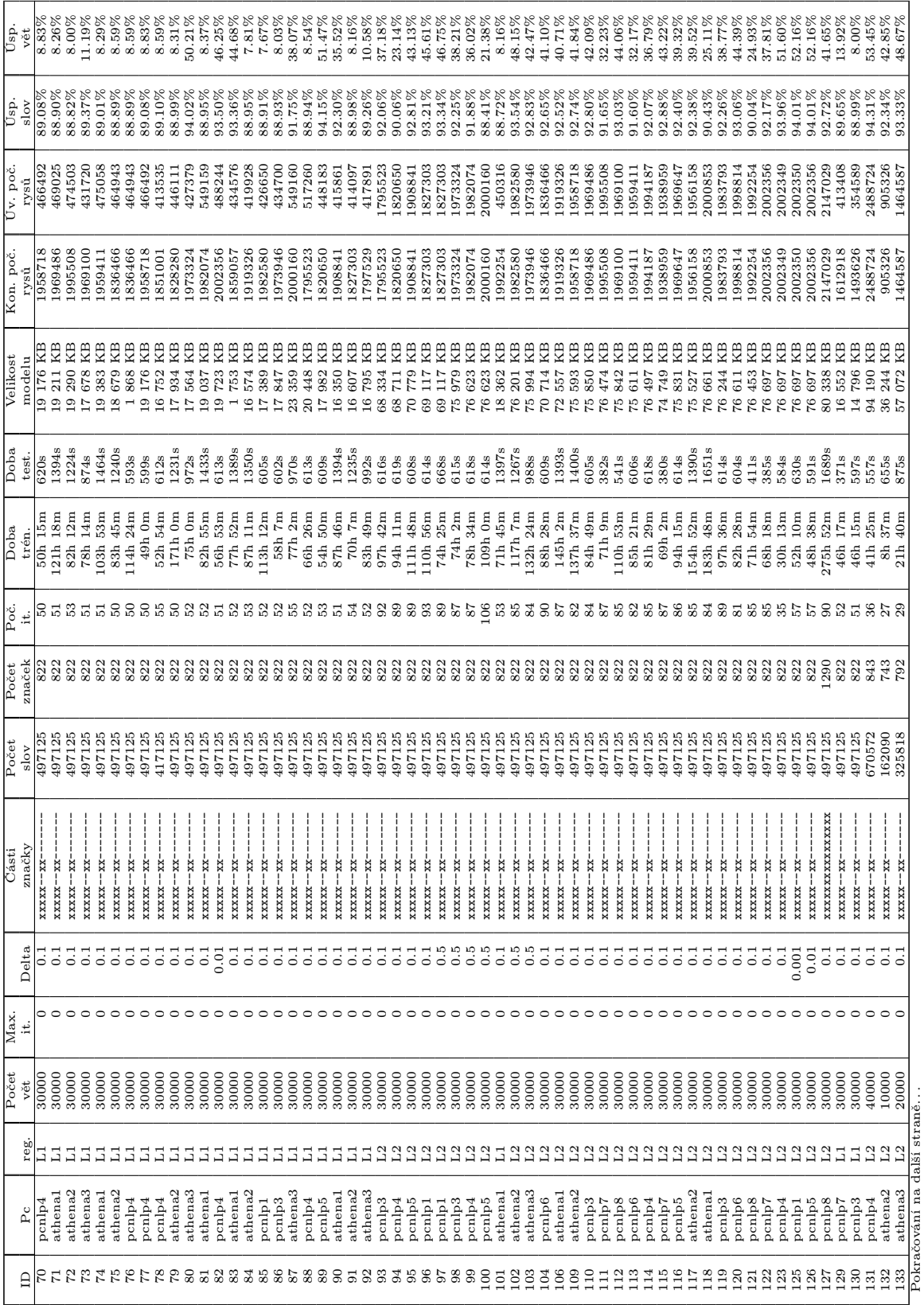

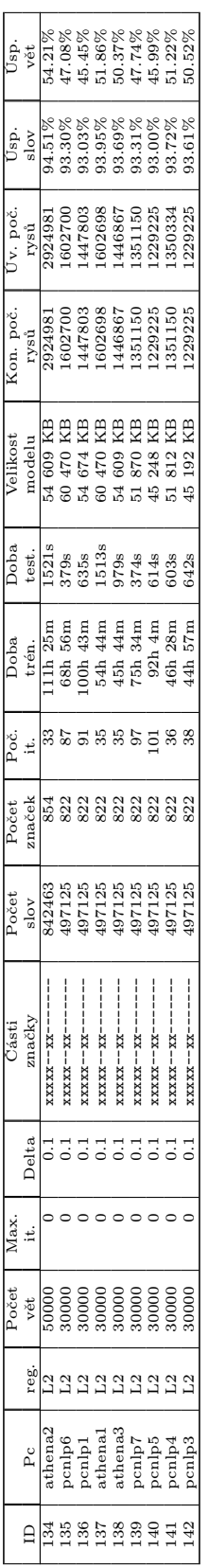